## DECRETO 8 luglio 2013.

**Istituzione del flusso informativo relativo al personale convenzionato del S.S.R. - Medici della continuità assistenziale, medici dell'emergenza sanitaria territoriale, medici della medicina dei servizi territoriali, medici specialisti ambulatoriali interni, medici veterinari, altre professionalità sanitarie ambulatoriali (biologi, chimici, psicologi).**

# IL DIRIGENTE GENERALE DEL DIPARTIMENTO REGIONALE PER LA PIANIFICAZIONE STRATEGICA

Visto lo Statuto della Regione;

Vista la legge 23 dicembre 1978, n. 833, istitutiva del servizio sanitario nazionale;

Visto il decreto legislativo 30 dicembre 1992, n. 502, sul riordino della disciplina in materia sanitaria a norma dell'articolo 1 della legge 23 ottobre 1992, n. 421 e successive modifiche ed integrazioni;

Vista l'intesa tra lo Stato, le Regioni e le Province autonome di Trento e Bolzano del 23 marzo 2005;

Visto il decreto interdipartimentale n. 1174/08 del 30 maggio 2008, con il quale è stata approvata la direttiva sui flussi informativi;

Visto il D.P.C.M. dell'1 aprile 2008, recante "Modalità e criteri per il trasferimento al servizio sanitario nazionale delle funzioni sanitarie, dei rapporti di lavoro, delle risorse finanziarie e delle attrezzature e beni strumentali in materia di sanità penitenziaria";

Visto l'art. 79, comma 1 sexies, lettera c), del decreto legge 25 giugno 2008, n. 112, convertito con modificazioni dalla legge 6 agosto 2008, n. 133 e successive modifiche ed integrazioni;

Vista la legge n. 5 del 14 aprile 2009, recante "Norme per il riordino del servizio sanitario regionale";

perseguinento del riequinorio economico del servizio<br>sanitario regionale, previsto dall'art. 1, comma 180, della<br>legge 30 dicembre 2004, n. 311, recepito dalla Giunta<br>regionale con deliberazione n. 312 dell'1 agosto 2007<br>r ceante Non<br>ale";<br>data 31 lug<br>o dell'econor<br>ne siciliana,<br>anizzazione<br>mterventi pe eomma 1<br>epito dalla<br>ell'1 agosto<br>gosto 2007<br>9, n. 78 "I<br>ermini", co e delle finanze ed il Presidente della Regione siciliana, per l'approvazione del Piano di rientro, di riorganizzazione, di<br>riqualificazione e di individuazione degli interventi per il perseguimento del riequilibrio economi Visto l'accordo attuativo sottoscritto in data 31 luglio 2007 tra il Ministro della salute, il Ministero dell'economia e delle finanze ed il Presidente della Regione siciliana, per l'approvazione del Piano di rientro, di riorganizzazione, di riqualificazione e di individuazione degli interventi per il legge 30 dicembre 2004, n. 311, recepito dalla Giunta regionale con deliberazione n. 312 dell'1 agosto 2007 e reso esecutivo con D.A. n. 1657 del 6 agosto 2007;

Visto il decreto legge 1 luglio 2009, n. 78 "Provvedimenti anticrisi, nonché proroga di termini", convertito con modificazioni dalla legge 3 agosto 2009, n. 102;

ni dalla legge 3 ago<br>do di programma<br>dal Ministero della<br>economia e la Regi<br>one dell'investimer<br>eto legge 25 giugno<br>azioni dalla legge (<br>fiche ed integrazion<br>l'esigenza di dispo<br>nzionato del S.S.R.<br>tività adeguato alle<br>att la legge 3 agosto 20<br>programma, stip<br>inistero della salut<br>mia e la Regione si<br>ell'investimento pe<br>gge 25 giugno 2000<br>dalla legge 6 agos<br>ed integrazioni;<br>enza di disporre c<br>atto del S.S.R. con u<br>adeguato alle nece Visto l'accordo di programma, stipulato in data 11 dicembre 2009, dal Ministero della salute di concerto con il Ministero dell'economia e la Regione siciliana, finalizzato alla realizzazione dell'investimento per l'attuazione dell'art. 79 del decreto legge 25 giugno 2008, n. 112, convertito con modificazioni dalla legge 6 agosto 2008, n. 133 e successive modifiche ed integrazioni;

Considerata l'esigenza di disporre di dati relativi al personale convenzionato del S.S.R. con un livello di dettaglio e di tempestività adeguato alle necessità informative della Regione ed attualmente non assicurato dalle fonti informative disponibili a livello regionale e nazionale;

de regione de attalita<br>
ormative disponibili a<br>
Vista la sperimentaz<br>
S.R. con *fiferimento* a<br>
to "Servizi di consul<br>
79";<br>
Considerato che la<br>
tto esiti positivi; Vista la sperimentazione condotta presso le A.S.P. del S.S.R. con riferimento all'anno 2012 nell'ambito del progetto "Servizi di consulenza direzionale ed operativa ex art. 79";

Considerato che la sperimentazione di cui sopra ha avuto esiti positivi;

Ritenuto, pertanto, di dovere istituire il flusso infor-<br>ivo verso la Regione siciliana relativo al personale conmativo verso la Regione siciliana relativo al personale convenzionato del S.S.R.;

nale convenzionato del S.S.R. che costituisce parte integrante del presente decreto; pprova<br>monit Ritenuto, altresì, di dovere approvare il disciplinare tecnico riguardante il flusso per il monitoraggio del persogrante del presente decreto;

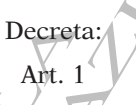

Decret<br>Ant. 1<br>a decorrere dalla<br>to il flusso info<br>vo al personale<br>rilevazione i dat<br>e della continui nale<br>
marivo verso la Regnone siculana relativo al persona relativo al Regnone siculana relativo al Chiente.<br>
Ten- venzionato del S.S.R., di dovere approvare il nuovi del S.S.R.<br>
dici Ritenuto, altresì, di dovere approvare È istituito a decorrere dalla data di pubblicazione del presente decreto il flusso informativo verso la Regione siciliana relativo al personale convenzionato del S.S.R.; sono oggetto di rilevazione i dati relativi alle seguenti tipologie di personale:

- medico della continuità assistenziale;
- medico dell'emergenza sanitaria territoriale;
- medico della medicina dei servizi territoriali;
- medico specialista ambulatoriale interno;
- medici veterinari;

— altre professionalità sanitarie ambulatoriali (biologi, chimici, psicologi).

auto-<br>
— medico<br>
el 30<br>
dalità<br>
dalità<br>
logi, chimici, psi<br>
lalità<br>
logi, chimici, psi<br>
lalità<br>
medici della<br>
medici della<br>
medici della<br>
medici della<br>
medici della<br>
medici della<br>
medici della<br>
medici della<br>
medici della<br> I medici della medicina penitenziaria che, in ottemperanza al D.P.C.M. dell'1 aprile 2008, sono transitati o transiteranno al S.S.R., devono essere rilevati all'interno delle tipologie di personale, sopra indicato.

Art. 2

È approvato il disciplinare tecnico riguardante il flusso per il monitoraggio del personale convenzionato del S.S.R. che costituisce parte integrante del presente decreto.

## Art. 3

I dati relativi al flusso di informazioni di cui sopra dovranno pervenire dalle aziende sanitarie provinciali secondo le specifiche fornite nel disciplinare allegato al presente decreto - all'area interdipartimentale 4 sistemi informativi, statistiche e monitoraggi del dipartimento per la pianificazione strategica, esclusivamente in modalità FTP depositando i file all'interno della specifica cartella che accoglie i flussi txt, con cadenza trimestrale entro il 45° giorno successivo al periodo di riferimento. La prima rilevazione dovrà essere trasmessa entro il 30 settembre 2013 e farà riferimento al secondo trimestre 2013 (periodo di rilevazione dall'1 gennaio 2013 al 30 giugno 2013).

Gli invii FTP saranno ritenuti corretti, anche ai fini del successivo art. 4, solo se comprensivi di tutti e cinque i tracciati previsti nell'allegato disciplinare tecnico.

## Art. 4

È fatto obbligo alle aziende sanitarie provinciali, per il tramite del responsabile delle cure primarie, di nominare con provvedimento formale - che dovrà essere inviato via e-mail all'indirizzo flussopersonaleconvenzionato@regione. sicilia.it - il referente del flusso informativo, indicando le seguenti informazioni: nominativo, indirizzo e-mail, numero telefono e numero fax.

Tale referente dovrà essere individuato, entro e non oltre il termine perentorio del 20 luglio 2013, preferibilmente tra i dirigenti dell'area delle cure primarie dell'azienda con specifica competenza sulla gestione del personale convenzionato oggetto della rilevazione.

# Art. 5

L'inosservanza dei tempi di trasmissione del flusso e la sua non conformità alle specifiche funzionali dei dati previsti dal disciplinare tecnico integra gli estremi del mancato rispetto della direttiva "Flussi informativi" di cui al decreto n. 1174/08 citato in premessa, e formerà oggetto di valutazione dei direttori generali delle aziende del S.S.R. rispettivamente ai fini della riconferma e della premialità legata al risultato.

# Art. 6

Il presente decreto verrà trasmesso alla *Gazzetta Ufficiale* della Regione siciliana per la pubblicazione.

Palermo, 8 luglio 2013.

# SAMMARTANO

# **Allegat**

DISCIPLINARE TECNICO FLUSSO PER IL MONITORAGGIO DEL PERSONALE CONVENZIONATO DEL SISTEMA SANITARIO REGIONALE Medici della continuità assistenziale Medici dell'emergenza sanitaria territoriale Medici della medicina dei servizi territoriali Specialisti ambulatoriali interni Medici veterinari Altre professionalità sanitarie ambulatoriali

## 1. **Introduzione**

1.1. *Storia del documento*

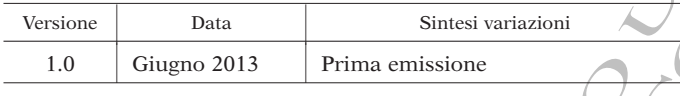

1.2. *Obiettivi del documento*

Statische Techniche Il presente documento derinisce le caratteristiche tecniche del<br>flusso per il monitoraggio del personale convenzionato del sistema<br>sanitario regionale (S.S.R.). In particolare viene illustrata la struttura<br>dei tracciati pr Il presente documento definisce le caratteristiche tecniche de sanitario regionale (S.S.R.). In particolare viene illustrata la struttura dei tracciati previsti.

Gli obiettivi del documento sono:

- fornire una descrizione dei singoli campi dei tracciati;
- descrivere le regole per la valorizzazione dei singoli campi.
- 1.3. *Definizioni e acronimi*

ngoli campi dei tra<br>prizzazione dei sing<br>pono elencati tutti g<br>pomento.<br>finizione Nella tabella di seguito riportata sono elencati tutti gli acronimi e le definizioni adottate nel presente documento.

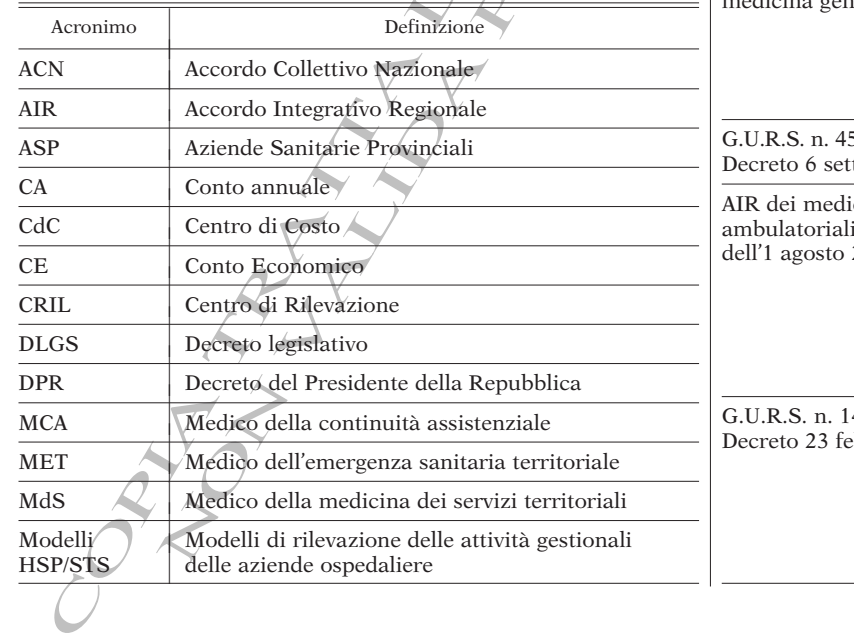

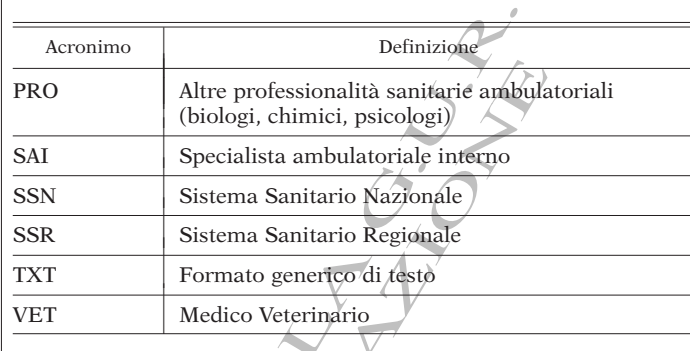

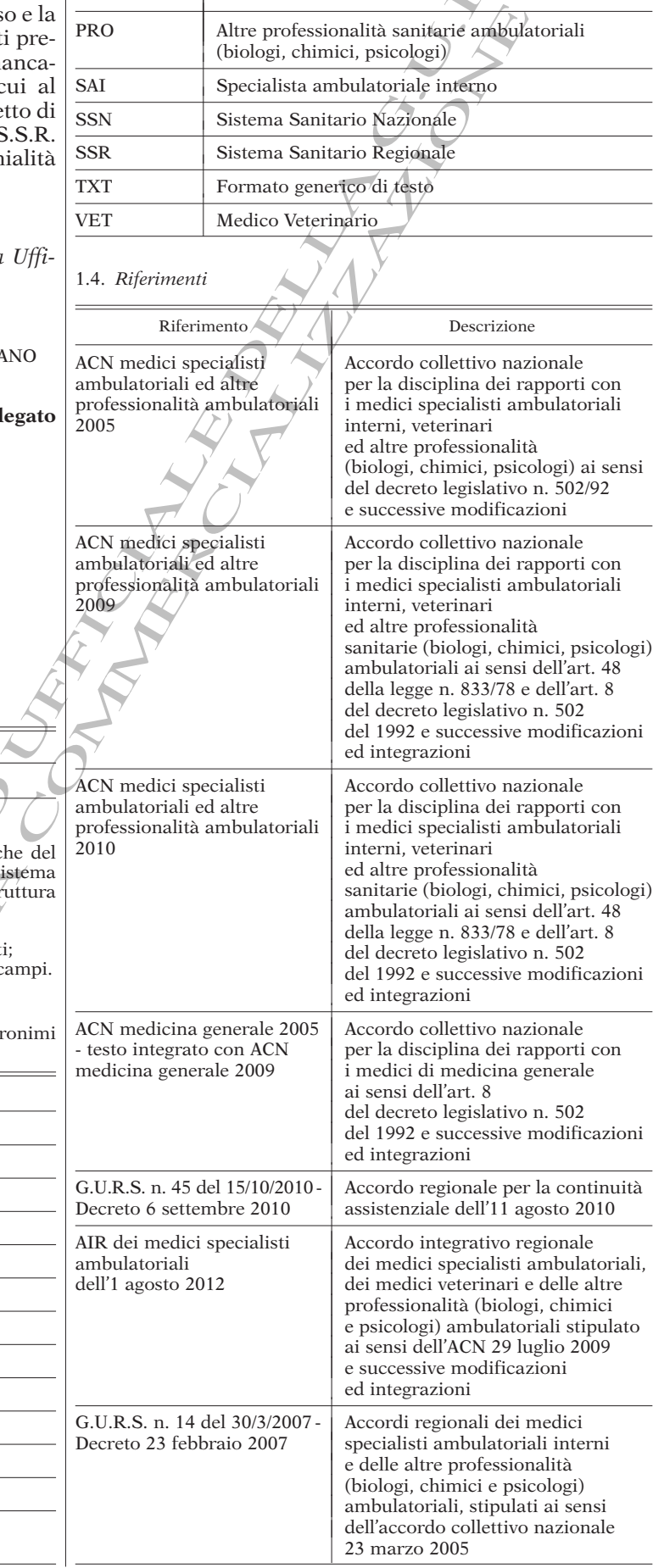

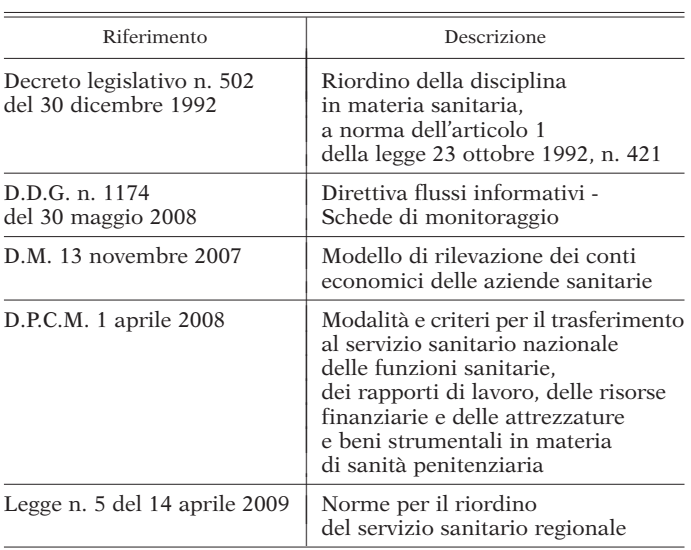

Si rimanda inoltre agli accordi collettivi nazionali ed agli accordi integrativi regionali per la medicina generale e per la disciplina dei rapporti con i medici specialisti ambulatoriali interni, medici veterinari ed altre professionalità sanitarie.

## 1.5. *Ambito di rilevazione del flusso*

Sono oggetto di rilevazione i dati relativi alle seguenti tipologie di personale convenzionato del S.S.R.:

- medico della continuità assistenziale,
- medico dell'emergenza sanitaria territoriale,
- medico della medicina dei servizi territoriali,
- specialista ambulatoriale interno;
- medici veterinari;

• altre professionalità sanitarie ambulatoriali (biologi, chimici, psicologi).

SITO ANNO ANNO ANN ANN AN DAOIS (1979)<br>SITO ANNO ANN ANN AN DAOIS (1979)<br>Comparation Ann Ann Ann An Dàna (1979)<br>Comparation Ann Ann Ann Ann An Aonaich ann an Dùbhlach (1979) I medici della medicina penitenziaria che, in ottemperanza al D.P.C.M. dell'1 aprile 2008 sono transitati o transiteranno al S.S.R., devono essere rilevati all'interno delle tipologie di personale sopra indicato.

## 2. **Informazioni relative ai tracciati**

modalită Di seguito vengono descritti i tracciati, i tempi e le modalità di invio dei dati relativi al flusso.

## 2.1. *I tracciati*

Il flusso informativo per il monitoraggio del personale convenzionato del S.S.R. è costituito dai seguenti cinque tracciati:

- tracciato 1 Dati anagrafici del personale;
- tracciato 2 Rapporto di convenzione del personale;
- raggio del persona<br>nti cinque fracciati<br>l personale;<br>enzione del persona<br>ttribuzione del pe<br>ali e/centri di rile • tracciato 3 - Dati relativi all'attribuzione del personale ai diversi centri di costo aziendali e/centri di rilevazione di interesse regionale;
- tracciato 4 Informazioni relative alle attività dal personale;
- tracciato 5 Informazioni relative al trattamento economico del personale.

Per il contenuto dei tracciati si rimanda ai paragrafi successivi.

## 2.2. *Tempi e modalità di invio*

La prima rilevazione dovrà essere trasmessa entro il 30 settembre 2013 e farà riferimento al secondo trimestre 2013 (periodo di rilevazione dall'1 gennaio 2013 al 30 giugno 2013).

Friedrical Comparison in the Theorem Contractor Contractor Contractor Contribution<br>The Contractor of the Contractor of the Contractor of the Contractor of the Contractor Contractor Contractor Contractor Contractor Contract mazioni relative alle a<br>mazioni relative al tra<br>acciati si rimanda ai p<br>acciati si rimanda ai p<br>dovrà essere trasmess<br>al secondo trimestre 2<br>3 al 30 giugno 2013).<br>ssivi, il flusso informa<br>arie provinciali del S.9<br>o success Per tutti gli invii successivi, il flusso informativo deve essere trasmesso dalle aziende sanitarie provinciali del S.S.R. con cadenza trimestrale entro il 45° giorno successivo al periodo di riferimento.

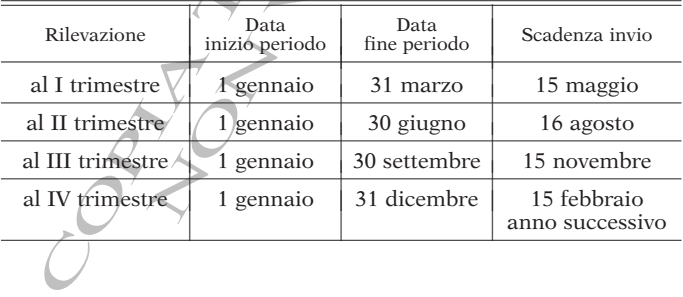

Ad ogni trasmissione è richiesto l'invio dei dati relativi al perio-<br>do compreso tra la data di inizio anno e la data corrispondente all'ul-<br>timo giorno del periodo di riferimento Ad ogni trasmissione è richiesto l'invio dei dati relativi al periotimo giorno del periodo di riferimento.

ssi, che pertanto si intendono integralmente sostitutivi del prece-<br>La trasmissione dei dati è effettuata esclusivamente in modalità<br>La trasmissione dei dati è effettuata esclusivamente in modalità<br>conica mediante il caric Eventuali rettifiche potranno essere trasmesse entro il termine simo di un mese dalla data di prima trasmissione. Per apportare ttifiche è necessario procedere al reinvio di tutti i tracciati tramassimo di un mese dalla data di prima trasmissione. Per apportare le rettifiche è necessario procedere al reinvio di tutti i tracciati trasmessi, che pertanto si intendono integralmente sostitutivi del precedente invio.

elettronica mediante il caricamento dei file (uno per ogni tracciato) in modalità FTP nella cartella relativa al flusso in oggetto (personale convenzionato).

# 3. **Descrizione dei tracciati record**

## 3.1. *Formato file*

Entremanta annua de artella relativa al flusso in oggiormanto).<br>
3. **Descrizione dei tracciati record**<br>
3.1. *Formato file*<br>
I file devono essere trasmessi all'Assessorato dell<br>
interdipartimentale 4 Sistemi informativi, s I file devono essere trasmessi all'Assessorato della salute - Area interdipartimentale 4 Sistemi informativi, statistiche e monitoraggi del dipartimento per la pianificazione strategica in formato TXT con campi a lunghezza fissa.

Si riportano di seguito alcune note generali per la valorizzazione dei campi.

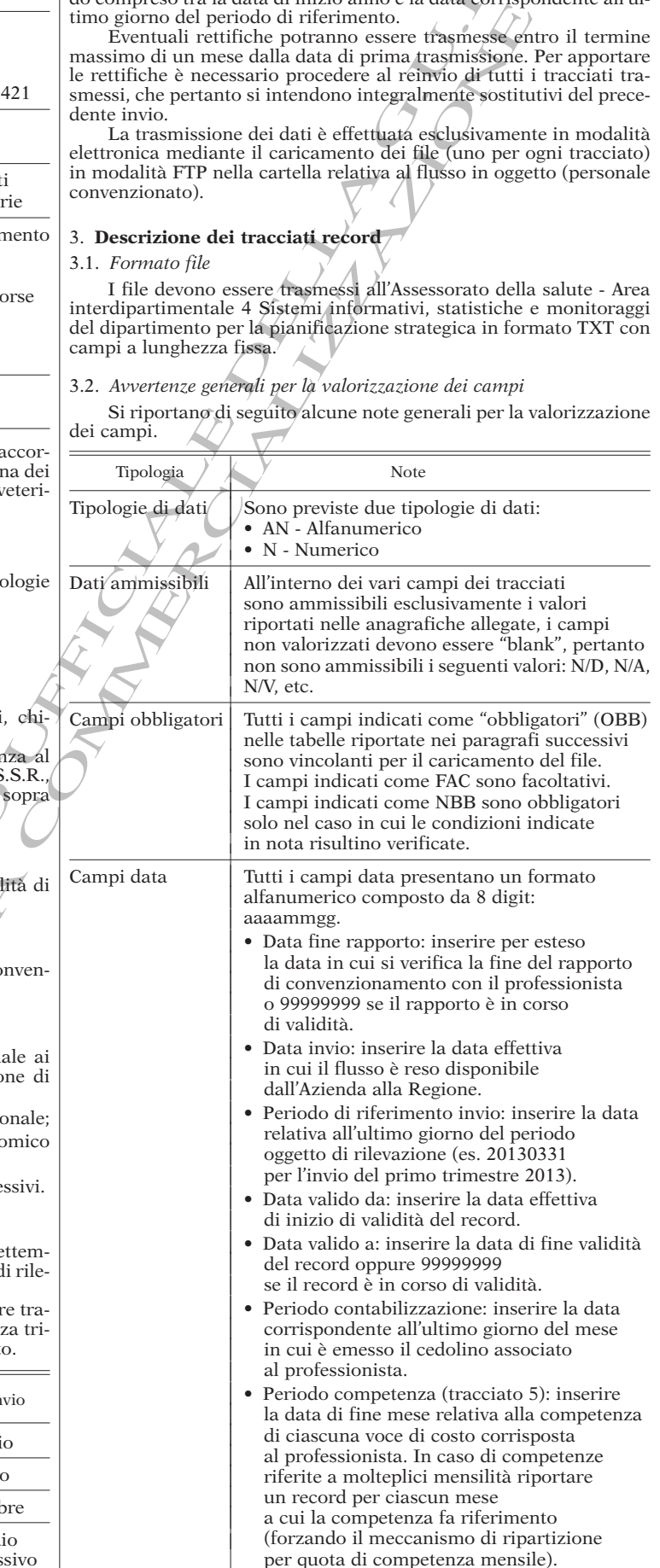

# 3.3. *Note metodologiche per la produzione dei tracciati*

Si riportano di seguito alcune note metodologiche per la produzione dei tracciati.

Si utilizza nel seguito il termine "matricola" intendendo il codice univoco regionale/aziendale associato al singolo professionista.

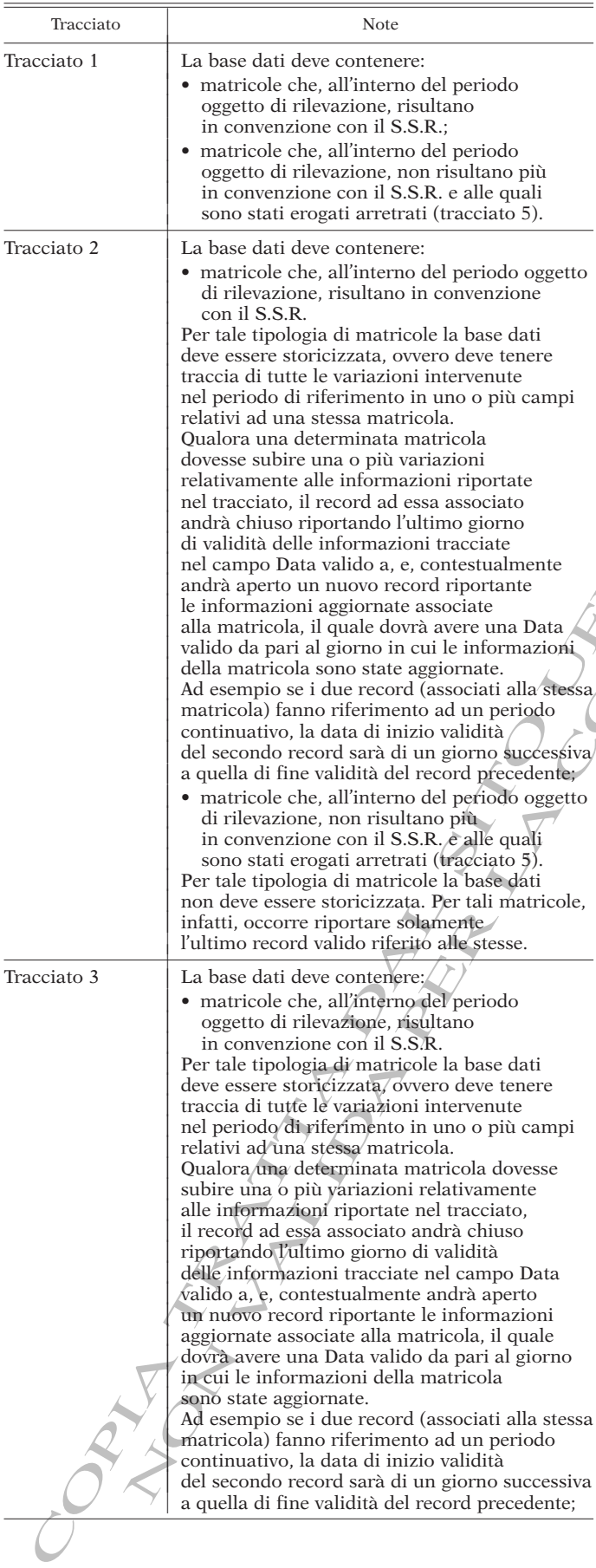

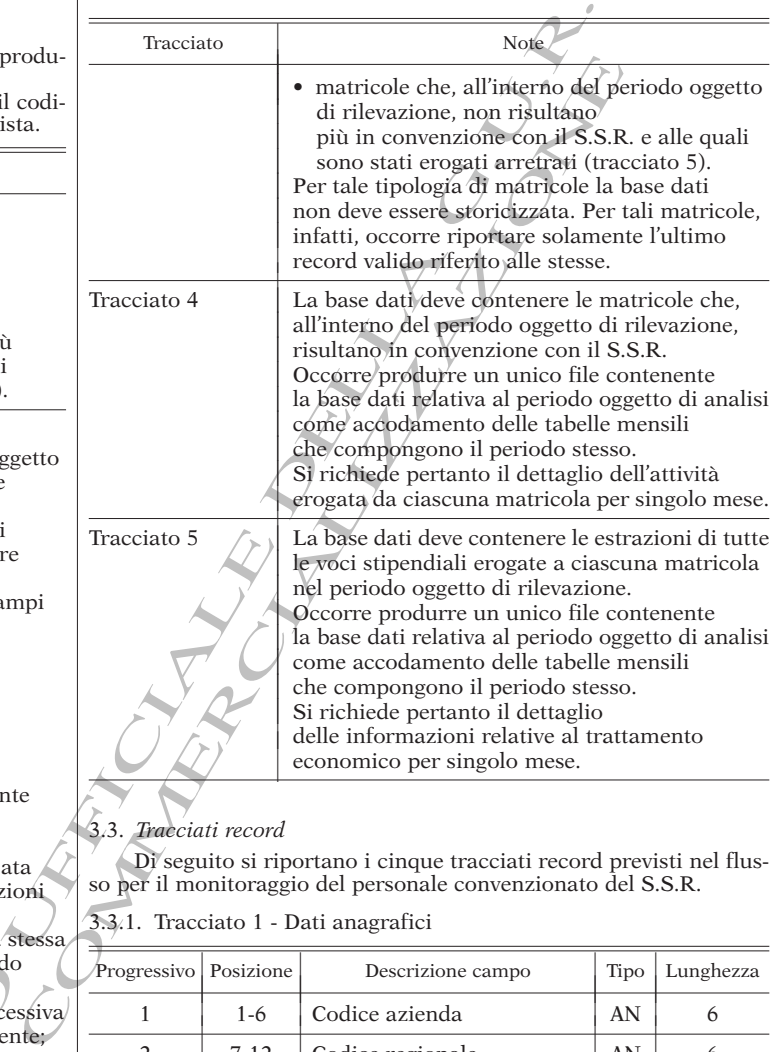

# 3.3. *Tracciati record*

Di seguito si riportano i cinque tracciati record previsti nel flusso per il monitoraggio del personale convenzionato del S.S.R.

3.3.1. Tracciato 1 - Dati anagrafici

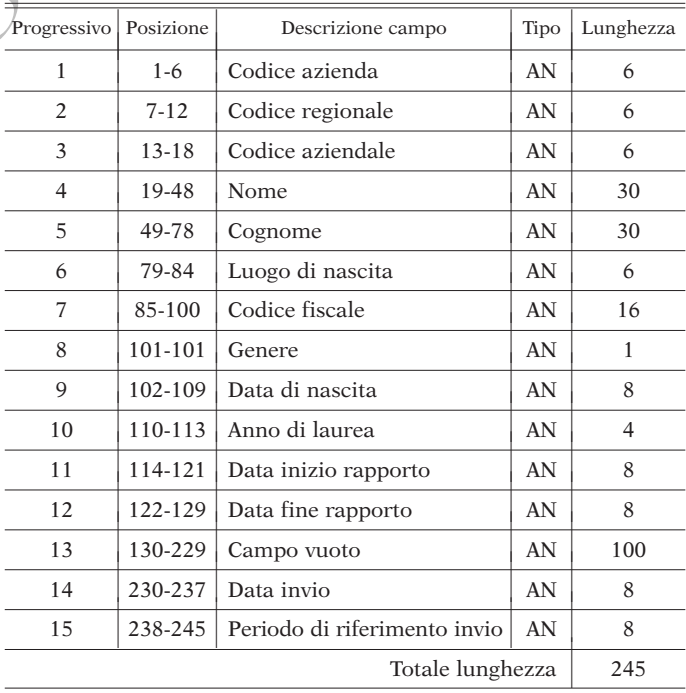

3.3.2. Tracciato 2 - Rapporto di convenzione

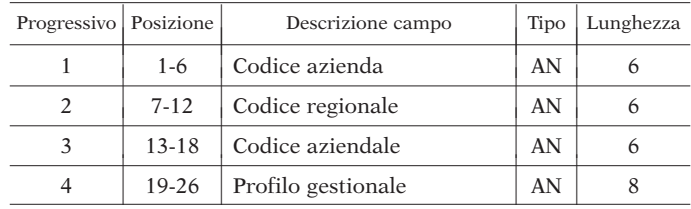

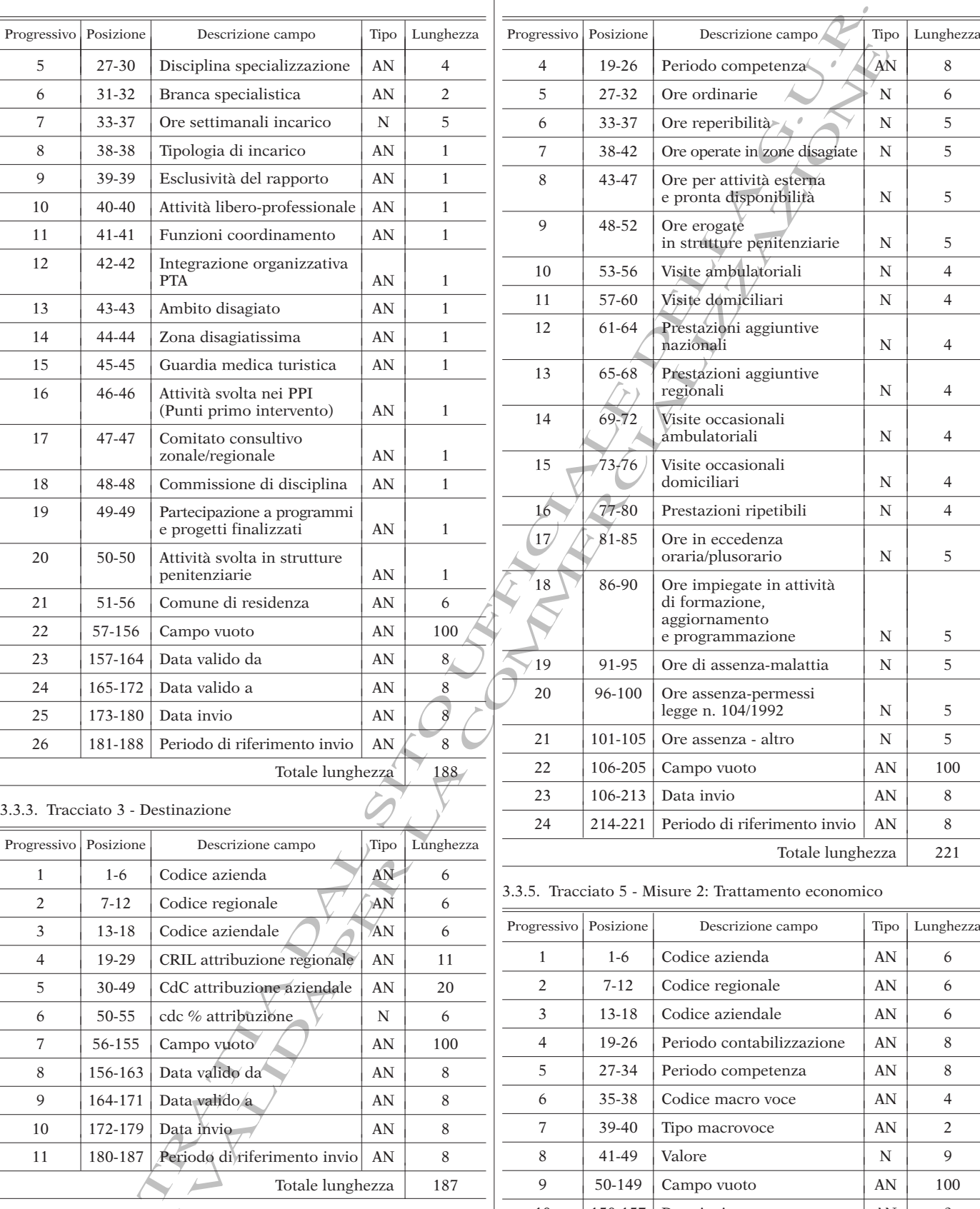

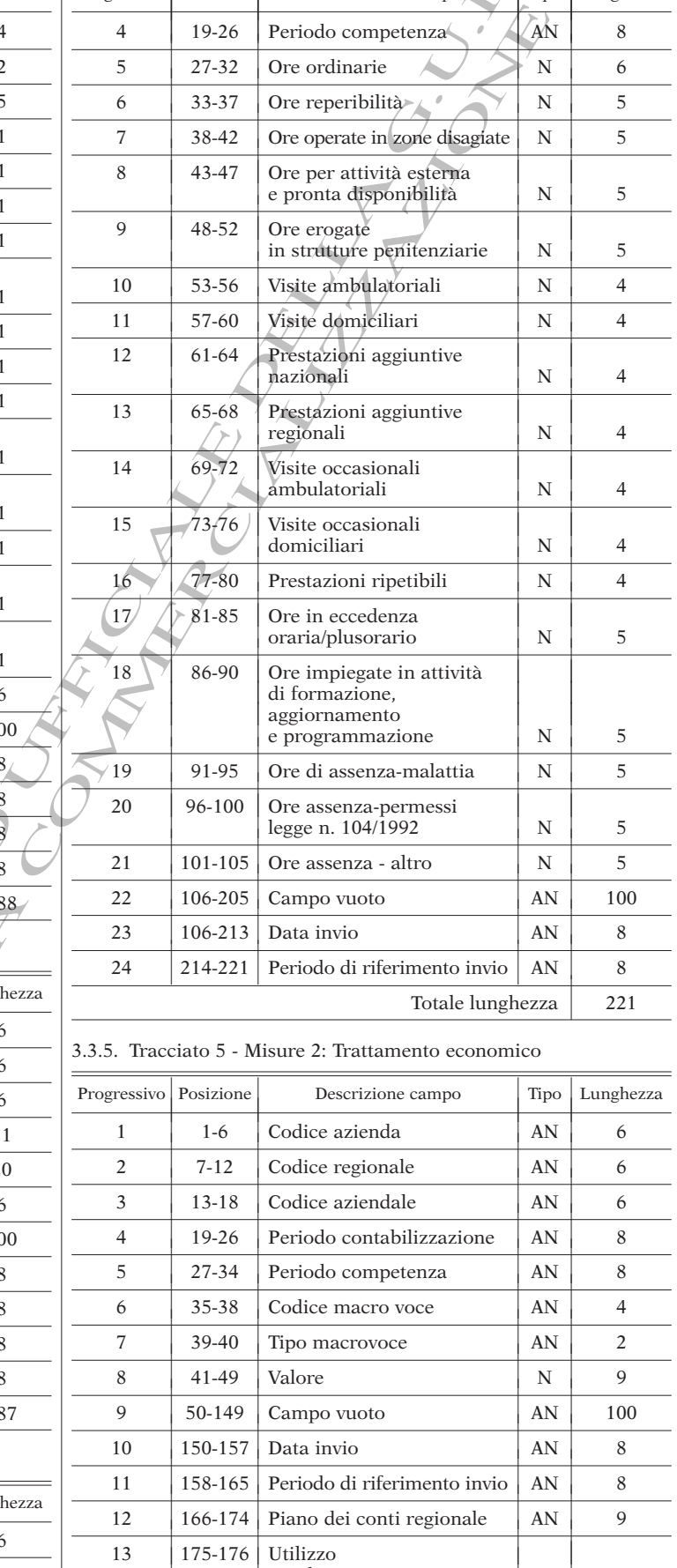

| Fondo/sopravvenienza | AN | 2

Totale lunghezza <sup>|</sup> <sup>176</sup>

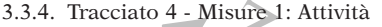

 $\bar{z}$ 

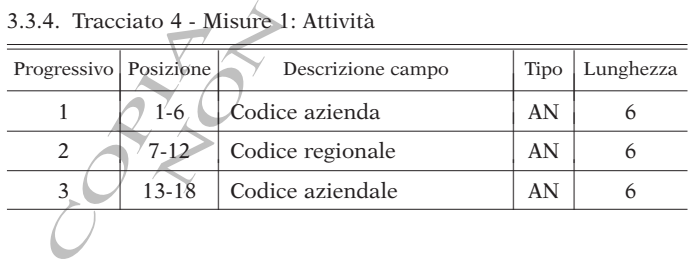

11 | 180-187 | Periodo di riferimento invio | AN | 8<br>Totale lunghezza | 187

Totale lunghezza

 $\overline{\phantom{a}}$  $\frac{1}{2}$  R.

R.

# 3.4. *Descrizione dei campi*

Di seguito si riporta la descrizione dei campi suddivisa per singolo tracciato.

Tracciato 1 - Dati anagrafici

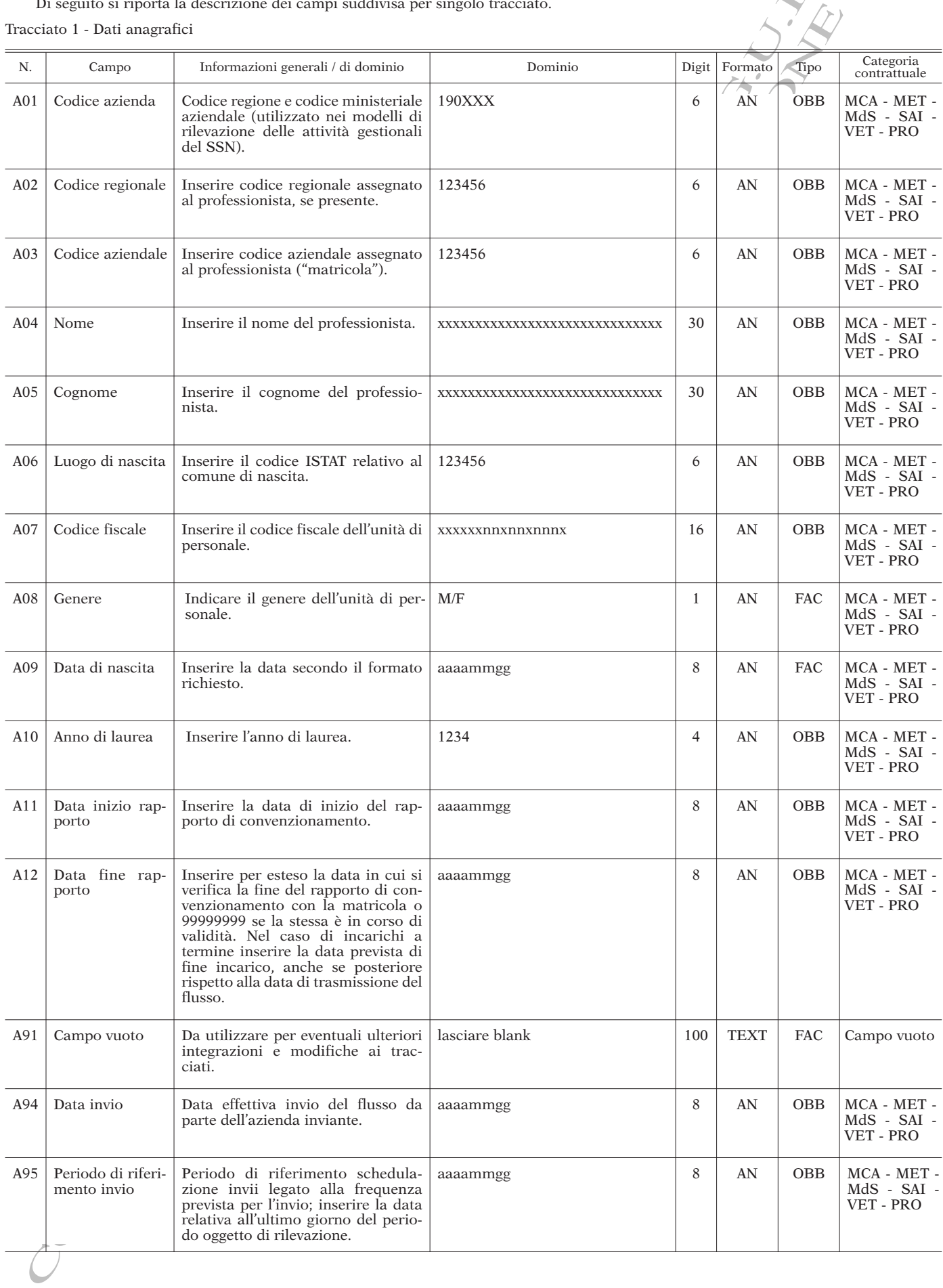

# 3.4.2. Tracciato 2 - Rapporto di convenzione

U. . Tracciato 2 - Rapporto di convenzione<br>Di seguito sono descritti i campi previsti all'interno del tracciato 2 del flusso per la rilevazione del personale convenzionato del S.S.R. Tracciato 2 - Rapporto di convenzione

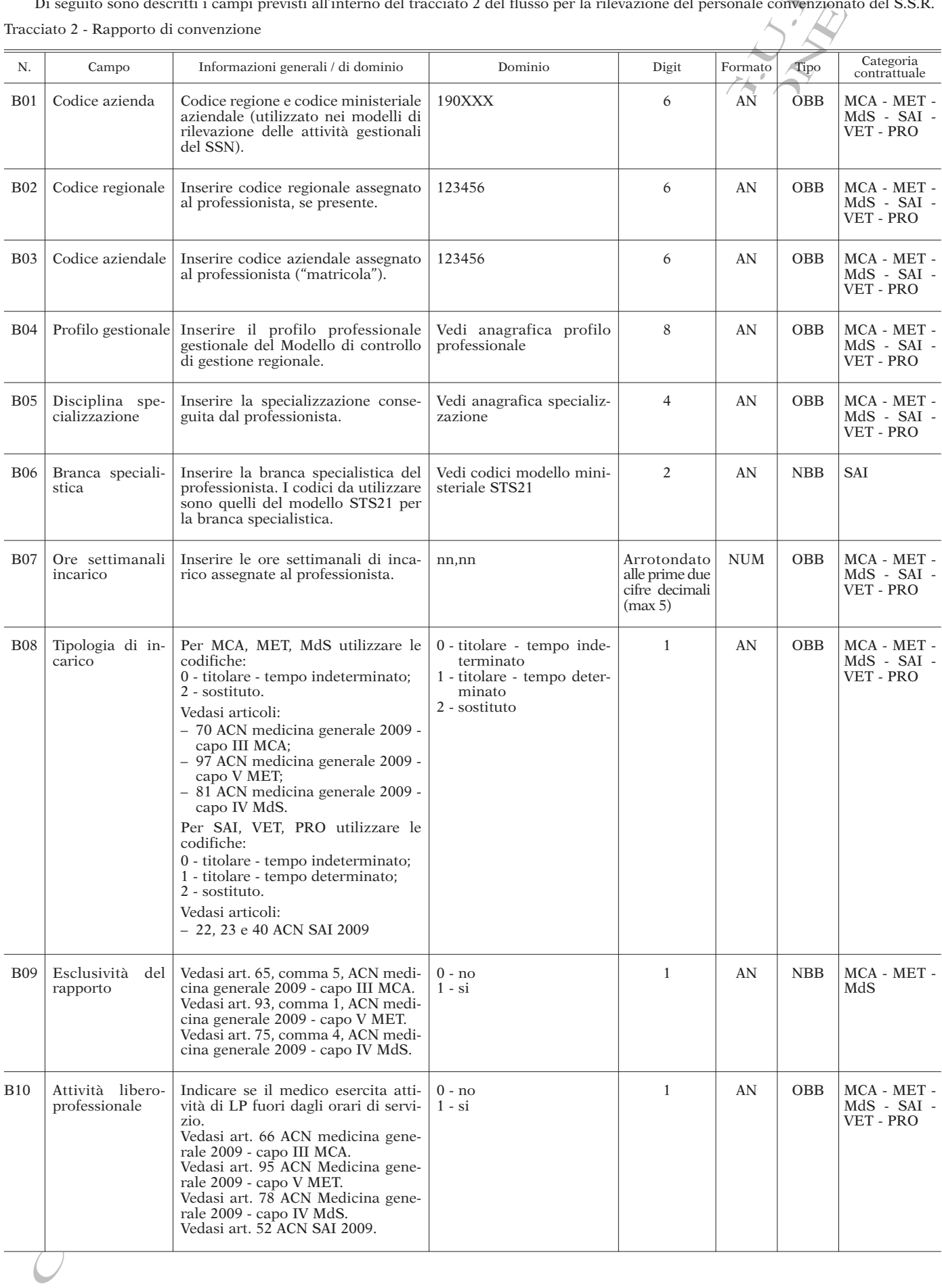

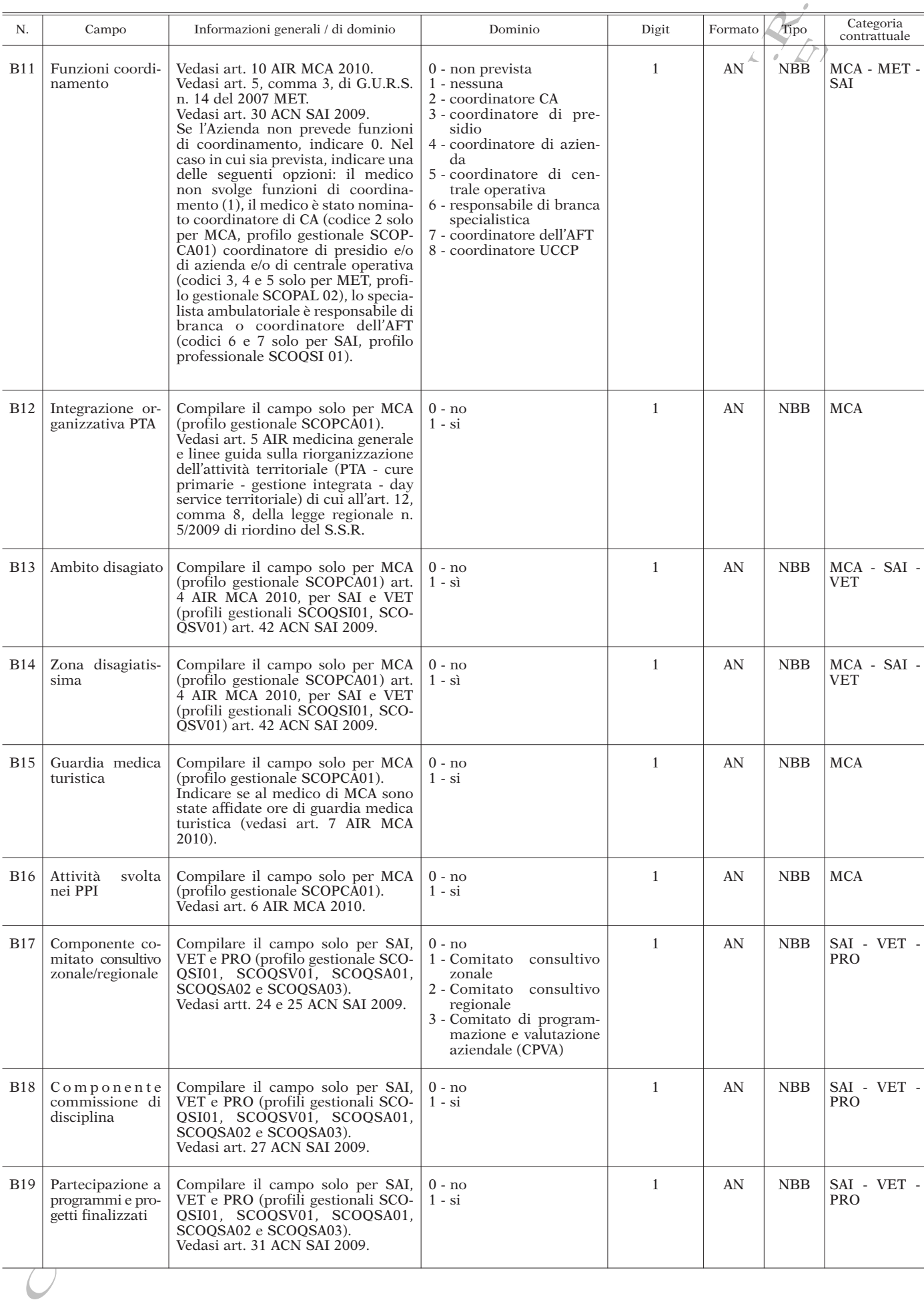

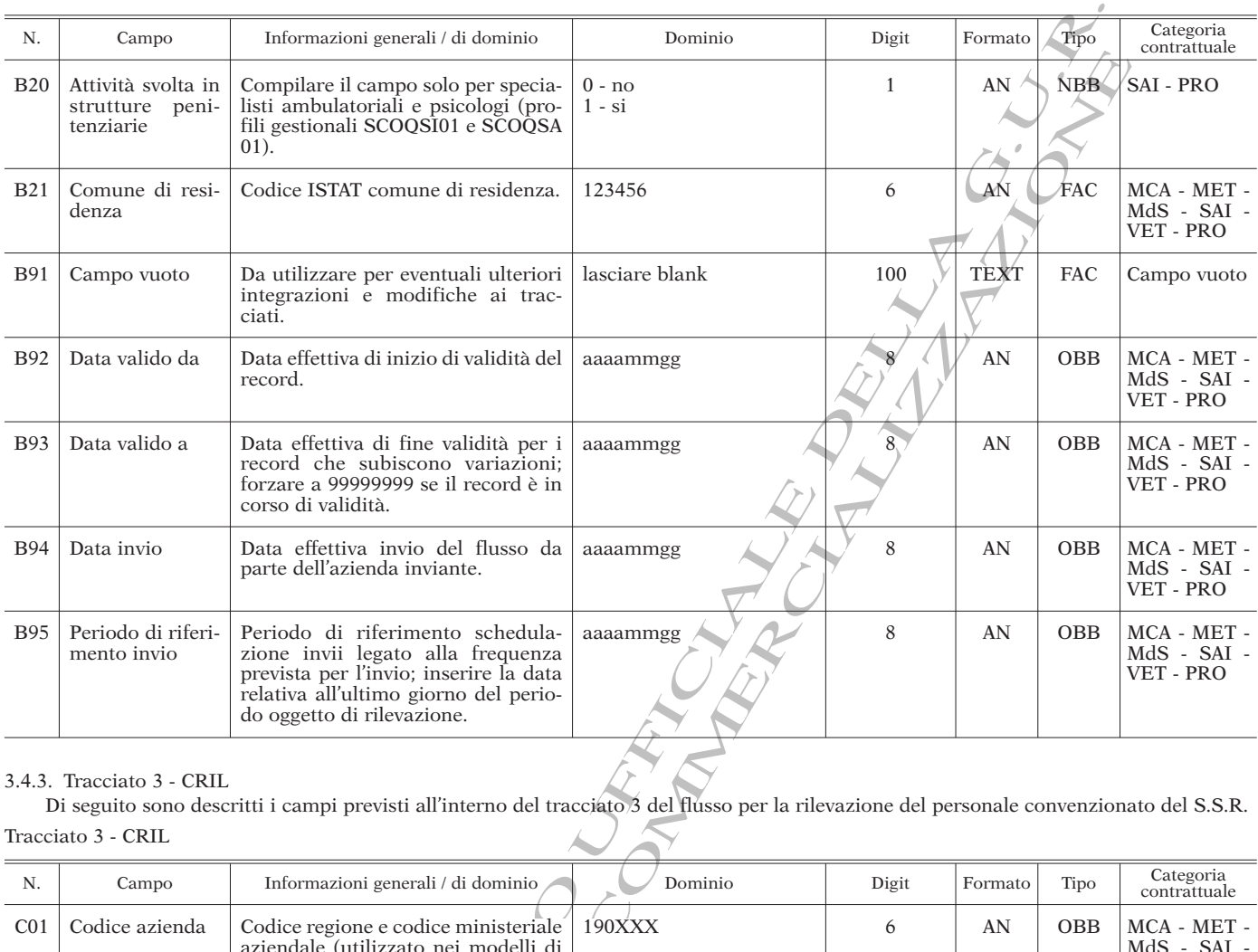

## 3.4.3. Tracciato 3 - CRIL

Di seguito sono descritti i campi previsti all'interno del tracciato 3 del flusso per la rilevazione del personale convenzionato del S.S.R. Tracciato 3 - CRIL

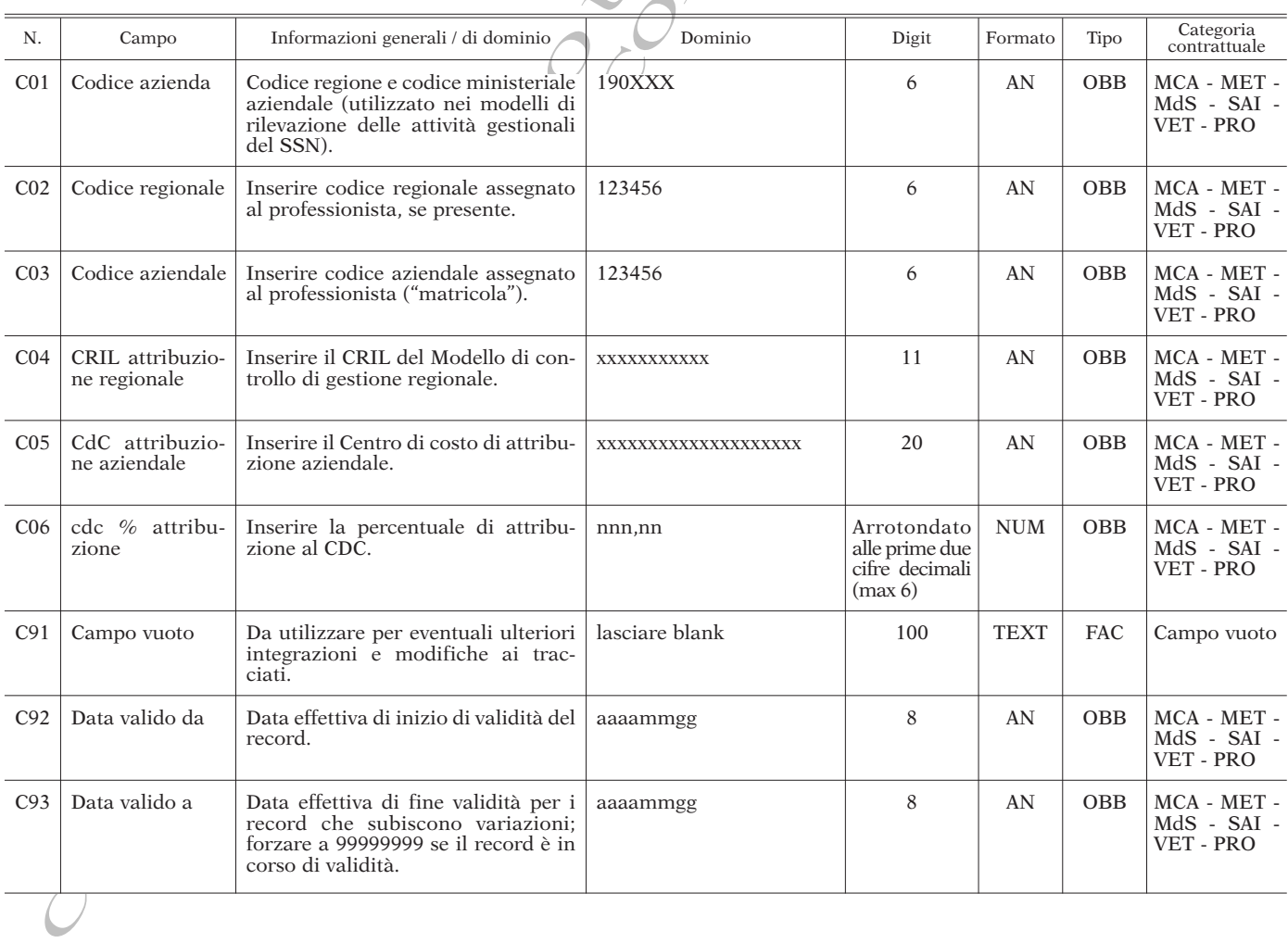

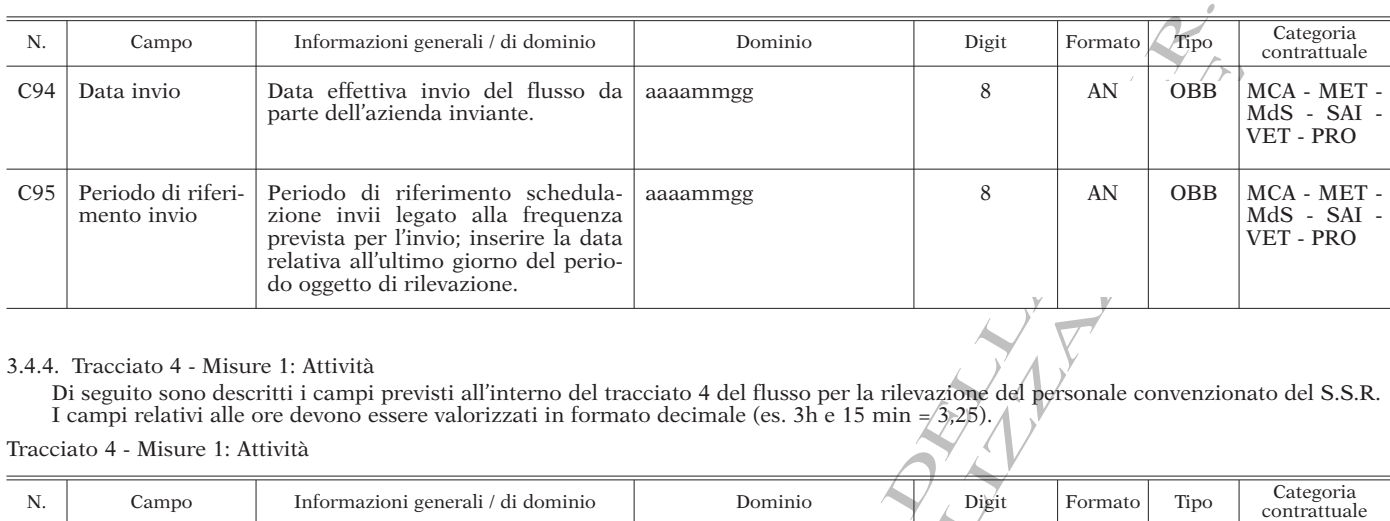

# 3.4.4. Tracciato 4 - Misure 1: Attività

Di seguito sono descritti i campi previsti all'interno del tracciato 4 del flusso per la rilevazione del personale convenzionato del S.S.R. I campi relativi alle ore devono essere valorizzati in formato decimale (es. 3h e 15 min =/3,25).

# Tracciato 4 - Misure 1: Attività

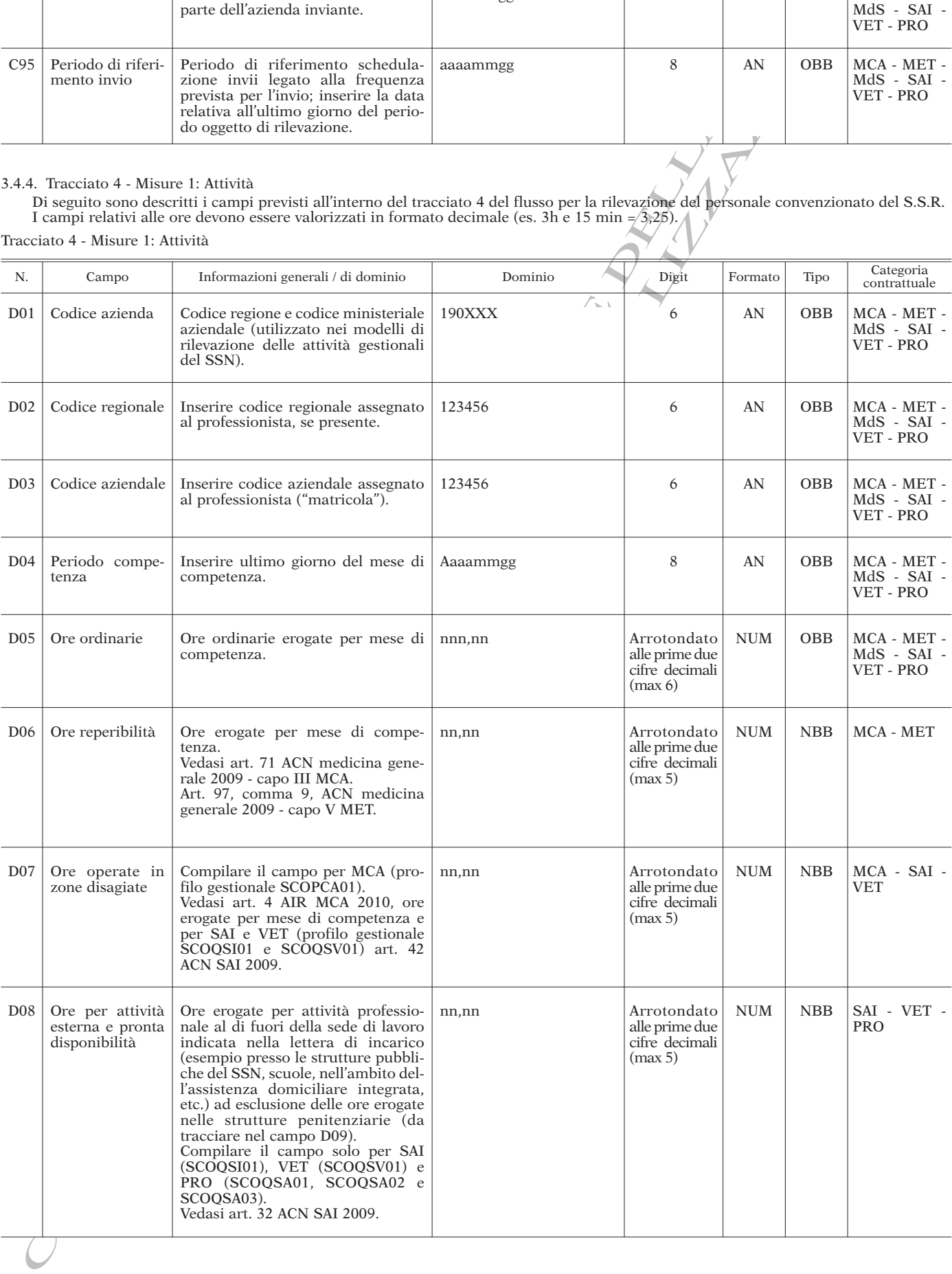

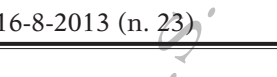

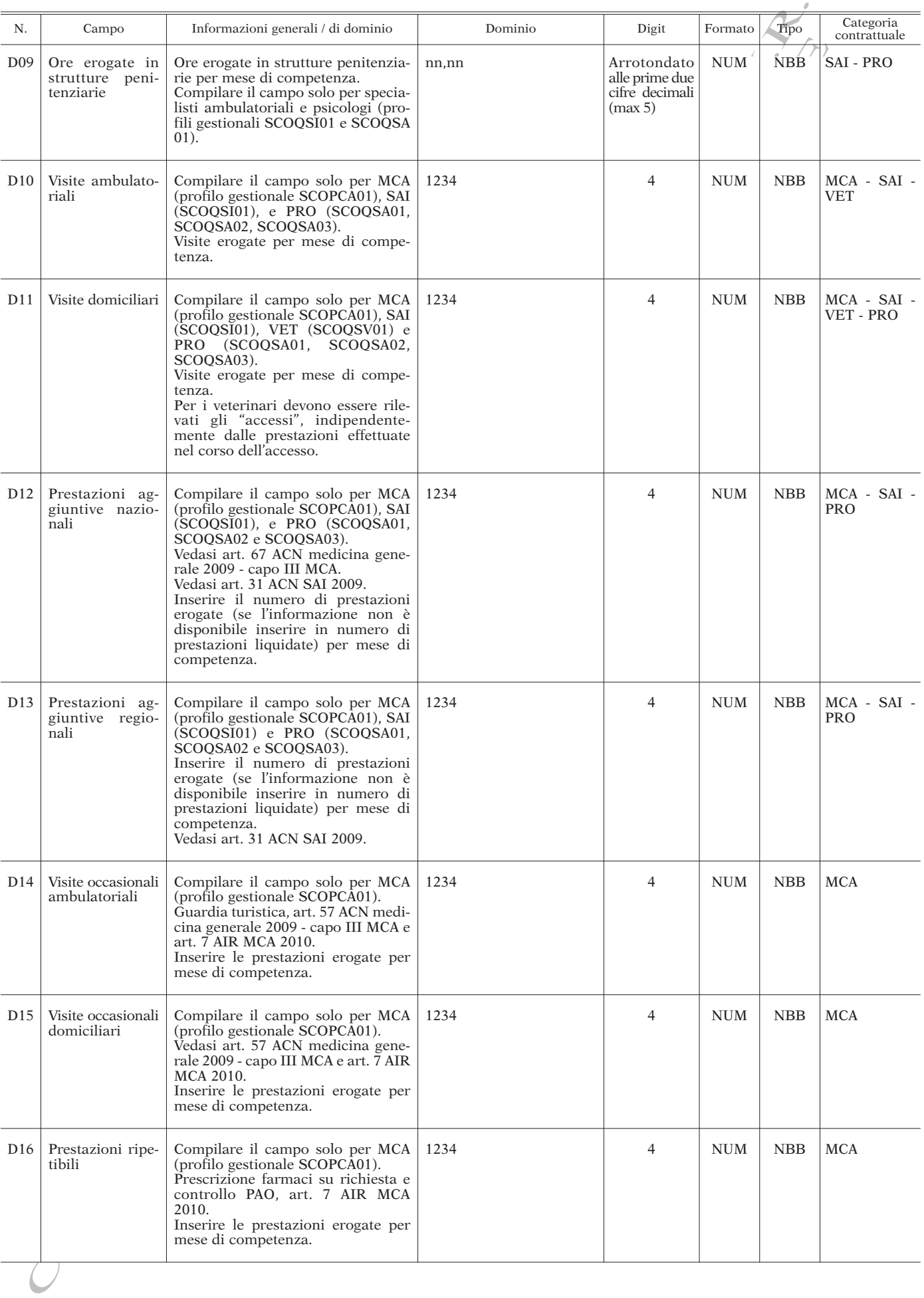

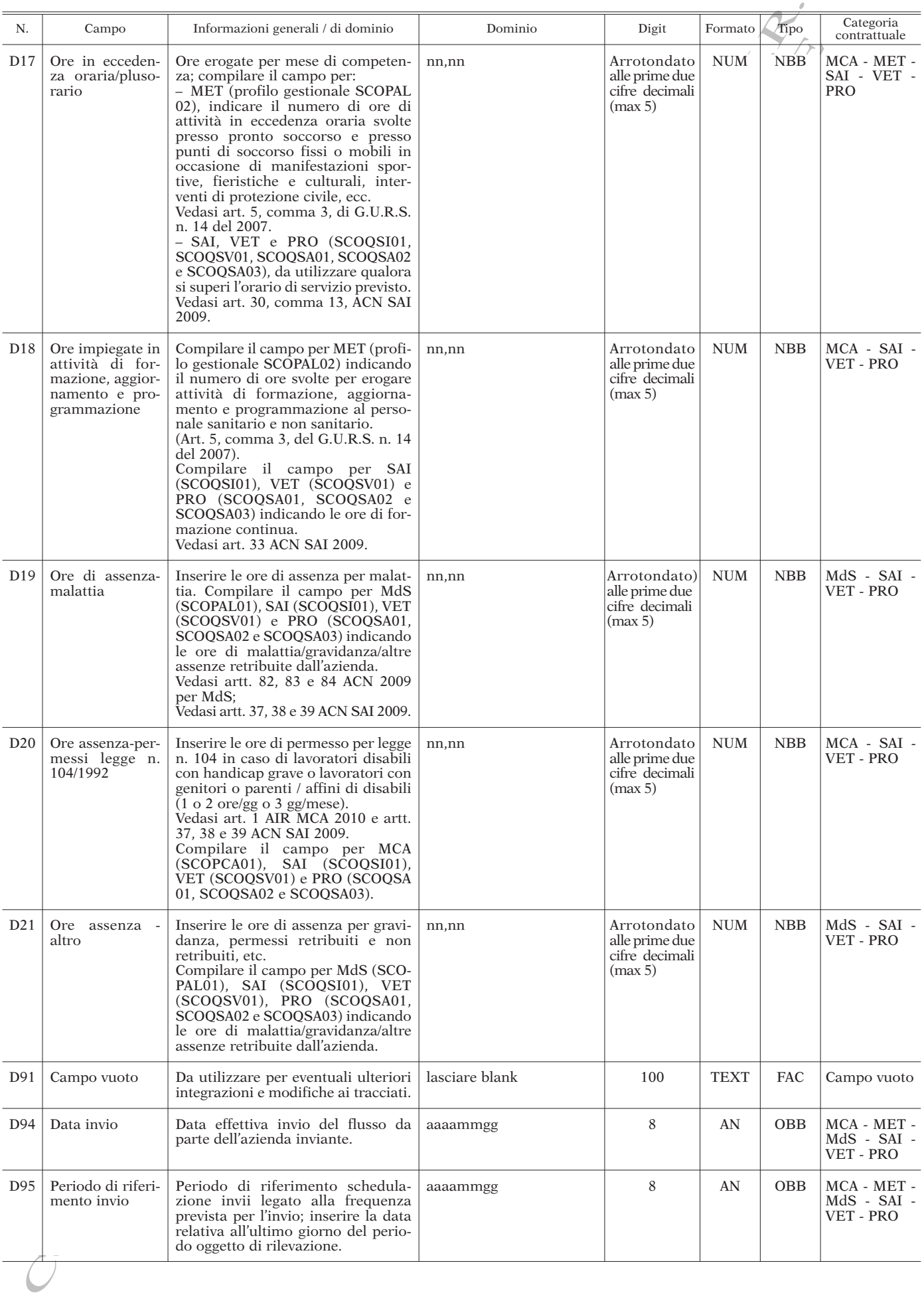

 $\zeta' \mathcal{L}$ .<br>Di seguito sono descritti i campi previsti all'interno del tracciato 5 del flusso per la rilevazione del personale delle Aziende del sistema<br>Chi seguito personale sanitario regionale. Tracciato 5 - Misure 2: Trattamento economico

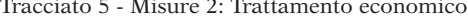

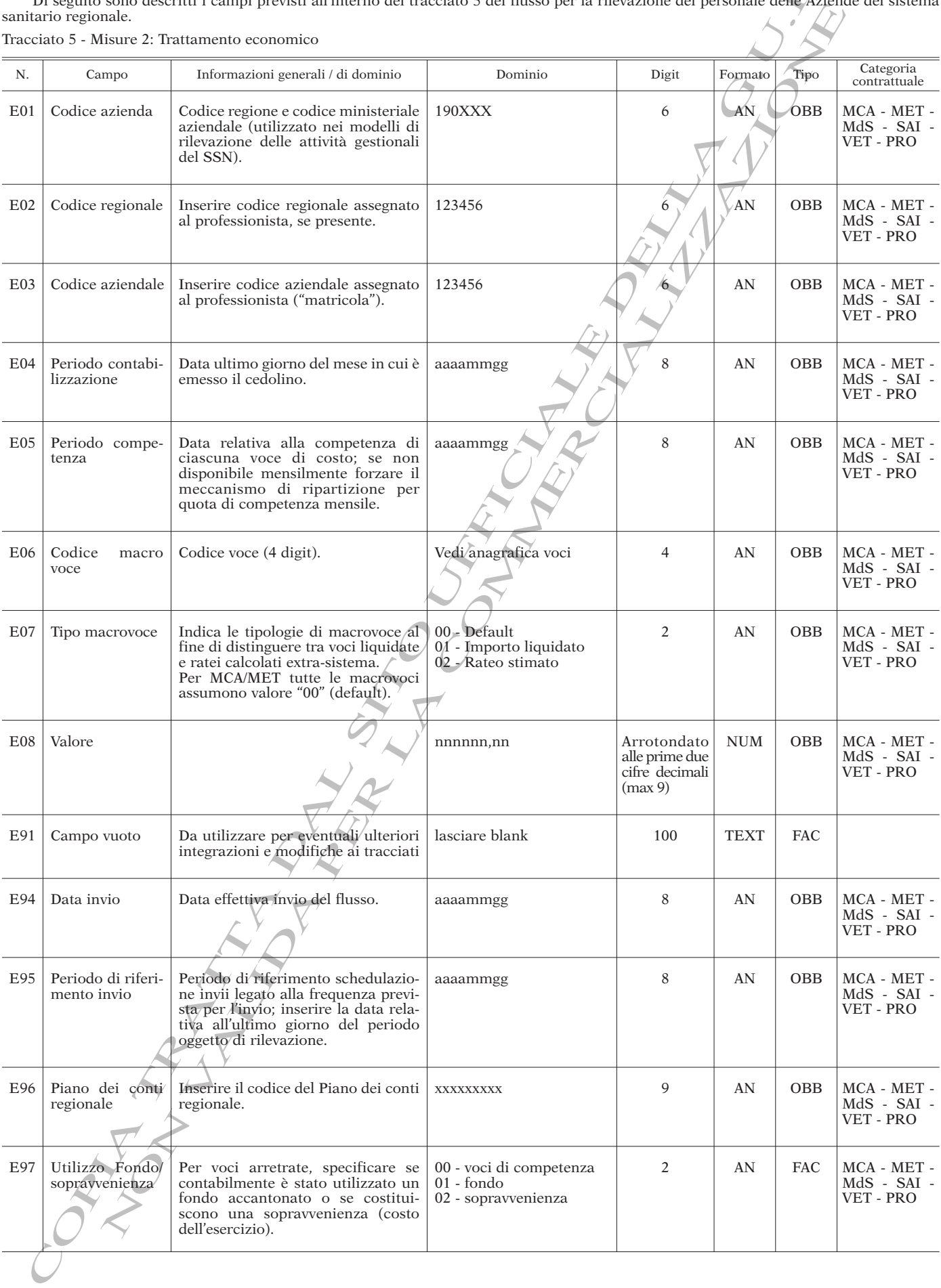

#### 4. **Produzione dei tracciati**

#### 4.1. *Controllo e validazione dei tracciati*

Ad ogni trasmissione è richiesto il caricamento dei dati relativi al periodo compreso tra la data di inizio anno e la data corrispondente all'ultimo giorno del periodo di riferimento.

In fase di acquisizione da parte dell'Assessorato della salute - Area interdipartimentale 4 Sistemi informativi, statistiche e monitoraggi del Dipartimento per la pianificazione strategica, i file verranno scartati se non conformi alle specifiche.

Per il dettaglio dei controlli effettuati si rimanda al documento specifico che sarà fornito dall'Assessorato.

#### 4.2. *Campi chiave*

sono:

Le informazioni necessarie per la creazione della chiave univoca

- Codice azienda;
- Codice aziendale ("matricola");
- Periodo di validità del record.

#### 4.3. *Trasmissione dei tracciati*

I file da inviare all'Assessorato della salute - Area interdipartimentale 4 Sistemi informativi, statistiche e monitoraggi del Dipartimento per la pianificazione strategica secondo i tempi e le modalità definite nel paragrafo 2.2, dovranno rispettare la seguente denominazione:

- tracciato 1: Azienda\_P02\_TAB1\_data ultimo giorno del periodo oggetto di rilevazione;
- tracciato 2: Azienda\_P02\_TAB2\_data ultimo giorno del periodo oggetto di rilevazione;
- tracciato 3: Azienda\_P02\_TAB3\_ data ultimo giorno del periodo oggetto di rilevazione;
- tracciato 4: Azienda\_P02\_TAB4\_ data ultimo giorno del periodo oggetto di rilevazione;
- tracciato 5: Azienda\_P02\_TAB5\_ data ultimo giorno del periodo oggetto di rilevazione.

Dove:

- **Azienda**: si intende il codice ministeriale a 3 digit;
- **P02**: rappresenta l'identificativo del flusso
- **TAB1**: campo identificativo del tracciato (4 digit con ultimo digit che individua il singolo tracciato);

• **data ultimo giorno del periodo oggetto di rilevazione**: da esprimere obbligatoriamente nel formato aaaammgg (8 digit).

## 5. **Coerenza dei dati trasmessi con altre fonti informative**

(4 digit con di<br>di rilevazione<br>gg (8 digit).<br>**nformative**<br>rsonale conversion 5. Coerenza dei dati trasmessi con altre fonti informative<br>Il flusso informativo per la rilevazione del personale convenzio-<br>nato di cui all'oggetto consente di monitorare l'assorbimento del fat-<br>tore produttivo "personale Il flusso informativo per la rilevazione del personale convenzionato di cui all'oggetto consente di monitorare l'assorbimento del fatrilevazione "teste" impiegate, "tempo lavorato", "costo", etc.).

ato in termi<br>avorato", "cos<br>se per la alir<br>zzo combinat<br>tuiscono può<br>one delle vo<br>interno sia r costo", e<br>
la alimenta<br>
mbinato dell<br>
no può, infa<br>
elle voci spe<br>
e sia differe<br>
la alimenta Il flusso, inoltre, può essere la base per la alimentazione della informativa di natura contabile: l'utilizzo combinato delle informazioni rilevate nei tracciati che lo costituiscono può, infatti, supportare direttamente la fase di elaborazione delle voci specifiche del modello CE1 .

Laddove il processo organizzativo interno sia differente (cioè il flusso non viene utilizzato nativamente per la alimentazione delle voci di CE), le Aziende dovranno garantire la coerenza tra i dati rappresentati in entrambe le fonti informative.

nunzzato nativamente<br>ende dovrano garanti<br>mbe le fonti informati<br>verifiche di coerenzi<br>ormalizzate attraverso<br>aragrafo 7.4), nel rispe<br>paragrafo 7.4), nel rispe<br>paragrafi successivi.<br>sso.<br>le *con modello CE*<br>i cui all'alle viranno garantire la co<br>
viranno garantire la co<br>
fonti informative<br>
the di coerenza tra i<br>
fo 7.4), nel rispetto del<br>
fo 7.4), nel rispetto del<br>
fo 7.4), estre trasmesso trasmesso<br>
indication<br>
indication<br>  $\frac{1}{2}$ <br>  $\frac{1$ A tal fine, le verifiche di coerenza tra modello CE e flusso dovranno essere formalizzate attraverso il prospetto di riconciliazione in allegato (paragrafo 7.4), nel rispetto delle regole di alimentazione previste nei paragrafi successivi.

Tale prospetto dovrà essere trasmesso trimestralmente unitamente al flusso stesso.

## 5.1. *Riconciliazione con modello CE*

Il prospetto di cui all'allegato (paragrafo 7.4) consente di ricostruire il percorso di rilevazione del costo del personale convenzionato di competenza del periodo, secondo alcuni passaggi successivi:

— fase 1: confronto flusso personale convenzionato (tracciato 5) con il saldo di Co.Ge.;

con il saldo di Co.Ge.;<br>
Ter il dettaglio delle sing<br>
2 Con evidenza del conto e sing<br>
2 Con evidenza del conto e singulare del conto e single<br>
1 Le singole componenti<br>
merico (colonne C, F, I) sia internationale single<br>
5 <sup>1</sup> Per il dettaglio delle singole voci di CE consultare il paragrafo 7.4<br><sup>2</sup> Con evidenza del conto economico specifico da Piano dei conti regionale.<br><sup>3</sup> Le singole componenti devono essere elencate per riga sia in valore

numerico (colonne C, F, I) sia in termini descrittivi. <sup>4</sup> Le singole componenti devono essere elencate per riga sia in valore numerico sia in termini descrittivi. <sup>5</sup> Per il dettaglio consultare il paragrafo 7.2

R. modello CE (con separata evidenza di eventuali rilevazioni integra-— fase 2: confronto tra il saldo di Co.Ge. e il dato esposto nel tive della competenza economica).

U. Il prospetto è costituito da due diverse sezioni: — sezione A: Riconciliazione con modello CE (che comprende fase 1 e fase 2 di cui sopra);

— sezione B: Focus Tracciato 5 per evidenza delle informa-<br>gestionali contenute nel tracciato 5 ma non riconducibili alle<br>onomiche specifiche (es. informazioni di natura patrimoniale, zioni gestionali contenute nel tracciato 5 ma non riconducibili alle voci economiche specifiche (es. informazioni di natura patrimoniale, informazioni di natura economica con competenza differente, etc.).

5.1.1. Sezione A: Riconciliazione con modello CE

Reconciliazione<br>
Riconciliazione co<br>
consente il confron<br>
regionale (la conta<br>
pondente modello (l<br>
l<br>
cune indicazioni i<br>
ne:<br>
co Convenzionati -<br>
co Convenzionati indicazioni<br>
del netsonale convenzionati del netsonale co Tale sezione consente il confronto e supporta le verifiche di coerenza tra il flusso regionale, la contabilità generale aziendale ed i dati esposti nel corrispondente modello CE.

Di seguito, alcune indicazioni relative alle modalità di compilazione delle colonne:

• **"Pilastro Convenzionati - Tracciato 5" (colonna A)**: nel campo deve essere riportato il costo di competenza risultante da tabella 5 del flusso del personale convenzionato.

• **"Contabilità Generale" (colonna B)**: nel campo deve essere riportato il costo del personale convenzionato (riclassificato secondo le voci del modello CE2 ) come risultante dalla Co. Ge. alla data di fine del periodo di riferimento;

• **"Delta 1" (colonna C)**: nei campi vengono calcolati gli scostamenti tra il/costo di competenza risultante dalla contabilità generale e quanto risultante dal tracciato 5 (colonna A). Tale differenza deve essere puntualmente motivata e dettagliata nelle sue singole componenti nei campi della colonna "Note su delta 1"3 ;

• **"Integrazioni ex Premio di Collaborazione - Tracciato 5" (colonna D)**: nei campi della colonna deve essere riportata la stima del premio di collaborazione di competenza (per le modalità di calcolo si rimanda al capitolo 6 del presente documento);

mation del de l'altres del modello di riferito dal del periodo di riferito dal del periodo di riferito dal del periodo di riferito dal del control del de l'altre essere puntuale del componenti nel care del componenti el ca inconto C contra a conomica).<br>
The della competenza economica).<br>
lativi the della competenza economica).<br>
lativi della competenza economica).<br>
lativi della competenza economica di contra a conomica di contra di contra di c • **"Rettifiche/Integrazioni CE" (colonna E)**: nella colonna devono essere riportate eventuali rilevazioni integrative (e/o rettificative) della competenza economica. Le integrazioni (e/o le rettifiche) devono essere puntualmente motivate e dettagliate nelle singole componenti nel campo "Delta 2" (colonna F)<sup>3</sup>;

• **"CE da Tracciato 5" (colonna G)**: in tale campo deve essere riportata la somma tra il costo di competenza risultante dal tracciato 5 del flusso (colonna A) e la stima del premio di collaborazione di competenza (colonna D).

• **"CE NSIS" (colonna H)**: tale campo deve risultare pari alla sommatoria di tutti gli elementi che concorrono alla determinazione del valore a CE (saldo di Co.Ge (colonna B) e eventuali rettifiche/integrazioni (colonna E));

• **"Delta 3"**: la colonna confronta le risultanze da Tabella 5 (colonna G) con i valori esposti a CE (colonna H). Gli scostamenti devono essere puntualmente motivati e dettagliati nelle singole componenti nei campi della colonna "Note su delta 1"3 ;

5.1.2. Sezione B: Focus tracciato 5

La sezione B consente di evidenziare le informazioni gestionali contenute nel tracciato 5 che non sono riconducibili alle voci economiche specifiche.

Di seguito, alcune indicazioni relative alle modalità di compilazione delle righe:

• **"Valore complessivo tracciato 5 (T)"**: nel campo deve essere riportato il valore complessivo presente nel tracciato 5, risultante dalla sommatoria dei singoli importi (campo E07).

• **"CE da tracciato 5 (Sezione A - colonna G)"**: in tale campo deve essere riportata la somma tra il costo di competenza risultante dal tracciato 5 del flusso (Sezione A - colonna A) e la stima del premio di collaborazione di competenza (Sezione A - colonna D).

• **"Delta 4 (T - G)"**: nel campo viene calcolato lo scostamento tra il valore complessivo presente nel tracciato 5 (T) ed il valore "CE da tracciato 5" (G). Tale differenza deve essere puntualmente motivata e dettagliata nelle sue singole componenti nei campi "Note su delta  $4^{\prime\prime}$ <sup>4</sup>.

Occorre pertanto evidenziare le componenti presenti all'interno del tracciato 5 non riconducibili alle voci economiche specifiche; ne sono esempio:

• le informazioni di natura economica con competenza differente;

• le informazioni di natura patrimoniale (codice macrovoce:  $CP10)$ <sup>5</sup>;

• l'imposta regionale sulle attività produttive (codice macrovoce:  $IM10$ <sup>5</sup>;

• la quota di accantonamento stimata del premio di operosità (codice macrovoce: CA82 - flag contabile: 02)<sup>5</sup>;

• altro (da specificare).

#### 6. **Metodologia per il calcolo del premio di collaborazione**

Nei paragrafi seguenti sono descritte le modalità di calcolo ed imputazione del premio di collaborazione valide per la opportuna rilevazione nell'ambito flusso regionale del personale convenzionato.

#### 6.1. *Considerazioni preliminari al calcolo del premio di collaborazione*

Il calcolo e l'imputazione del premio di collaborazione nel flusso del personale convenzionato dovrà avvenire:

• per singola matricola (ad eccezione delle matricole cessate negli anni precedenti per cui nell'anno in corso è effettuato un pagamento rilevato nel tracciato 5);

- per singola voce stipendiale (paragrafo 7.2);
- a partire dal costo di competenza liquidato nel mese;

• secondo un algoritmo e una procedura comune a tutte le aziende.

Di seguito, le specifiche tecniche e/o operative delle suesposte considerazioni generali.

#### 6.2. *Fattori produttivi standard: utilizzo del fla*g

I fattori produttivi standard del piano delle macro voci di costo (paragrafo 7.2) che individuano il premio di collaborazione (liquidato in caso di cessazione del rapporto di lavoro), sono i seguenti:

- CA81 : premio di collaborazione;
- CA10: onorario professionale;
- ON10: oneri sociali.

Tali fattori, devono essere ulteriormente caratterizzati attraverso l'utilizzo di un flag a due digit che - secondo lo schema indicato - permette di associare un ulteriore "attributo" alla macro voce di costo:

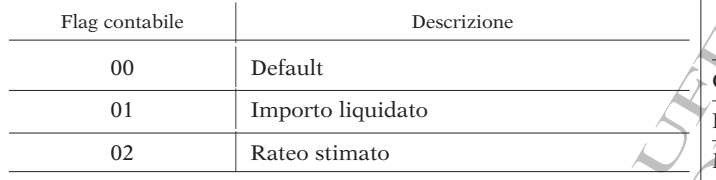

Di conseguenza, dunque, ai fini della quadratura con il conto omico trimestrale (vedasi paragrafo 5.1, "Tabella 5 - Integrazioni inio di collaborazione"), la quota del premio di collaborazione re calcolata utilizzando le s economico trimestrale (vedasi paragrafo 5.1, "Tabella 5 - Integrazioni premio di collaborazione"), la quota del premio di collaborazione da integrare al costo del personale convenzionato già rilevato, deve essere calcolata utilizzando le singole voci standard di riferimento seguite dal codice 02 del flag.

riferimer<br>ette di dif<br>el premio<br>le ordina In sintesi, l'introduzione del "flag contabile" permette di differenziare l'utilizzo delle voci standard per la rilevazione del premio di operosità (codice 01) rispetto alla retribuzione mensile ordinaria (codice 00) o all'integrazione del premio (codice 02).

#### 6.3. *Fattori produttivi e calcolo del premio di collaborazione*

Trouzione mensie<br>
20 (codice 02).<br> *io di collaborazione*<br>
e macrovoce CA81<br>
nte in vigore, viene<br>
di lavoro a tempo<br>
enza - per un impo Il premio di collaborazione (codice macrovoce CA81), secondo gli Accordi collettivi nazionali attualmente in vigore<sup>6</sup>, viene corrisposto annualmente ai titolari di rapporto di lavoro a tempo indeterminato - entro il 31/12 dell'anno di competenza - per un importo pari ad un dodicesimo del compenso orario<sup>7</sup> .

Per tale compenso è previsto un contributo previdenziale del 24,5%, di cui 14,19% di oneri sociali a carico dell'azienda.

Il calcolo del premio di collaborazione da pilastro si articola, ad es. al 30/06, secondo la seguente modalità:

compenso orario<sup>7</sup>.<br>
enso è previsto un co<br>
% di oneri sociali a cai<br>
remio di collaborazion<br>
o la seguente modalità<br>
ella quota stimata del<br>
elle quote per onorari<br>
elle quote per onorari<br>
tenza (voce CA10, tipo<br>
A81<sub>02,</sub> nso orario'.<br>
previsto un contribui<br>
di collaborazione da p<br>
di collaborazione da p<br>
guente modalità;<br>
ta stimata del premi<br>
te 02), mediante la s<br>
ote pér ónorario profece CA10, tipo macr<br>  $\sqrt{\frac{\sum_{i=1}^{n} (A_i - A_i)}{12}}$   $\forall$ • calcolo della quota stimata del premio di collaborazione (voce CA81, tipo macrovoce 02), mediante la sommatoria (per ciascuna matricola) delle quote per onorario professionale corrisposte nel mese di competenza (voce CA10, tipo macrovoce 00) diviso per dodici.

$$
CAS1_{02, i, j} \leftarrow \frac{\Sigma \text{CA10}_{00, i, j}}{12} \text{ V}_{i, j}
$$

dove:

- *i* = matricola i-esima;
- *j* = mensilità j-esime (nell'esempio *j* = 1, 2, …, 6).

e:<br>  $i =$  matricola *i*-esima;<br>  $j =$  mensilità *j*-esime (ne<br>
6 ACN medicina generale<br>
walatoriale 2009 (art. 47).<br>
7 Att, 85, comma 1, ACN<br>
7 ACN ma 1, ACN ma 1, ACN 6 ACN medicina generale 2009 (art. 87) e ACN medicina specialistica ambulatoriale 2009 (art. 47). <sup>7</sup> Art. 85, comma 1, ACN medicina generale 2009 e art. 42 lettera A,

comma 1 e 2 e lettera B, comma 5, ACN Medicina specialistica ambulatoriale.

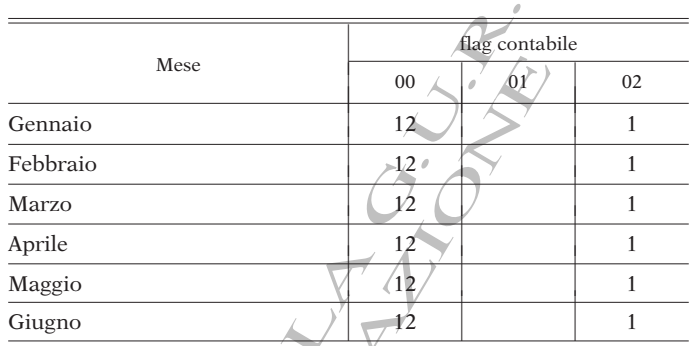

degli oneri sociali<br>la quota stimata de<br>voce 02 preedente<br>calcolo va effettuata<br>la seguente relazio<br> $10_{02}i, j = CAS1_{02}$ • Calcolo degli oneri sociali a carico ente (voce ON10, tipo macrovoce 02) sulla quota stimata del premio di collaborazione (voce CA81, tipo macrovoce 02 precedentemente calcolata), nella misura del 14,19%. Tale calcolo va effettuato per ogni matricola e per ogni mensilità, tramite la seguente relazione.

$$
ON1002/i, j = CAS102, i, j * 14,19% \forall i, j
$$

*i* = matricola i-esima;

*j* = mensilità j-esime (nell'esempio *j* = 1, 2, …, 6).

• Al momento della liquidazione, occorre stornare il cumulato delle quote mensili di competenza stimate (flag contabile 02 con segno negativo) e considerare solamente la quota liquidata (flag contabile 01). Anche in questo caso occorre tenere separati premio di collaborazione e relativi oneri sociali. Di seguito un esempio di liquidazione avvenuta nel mese di dicembre.

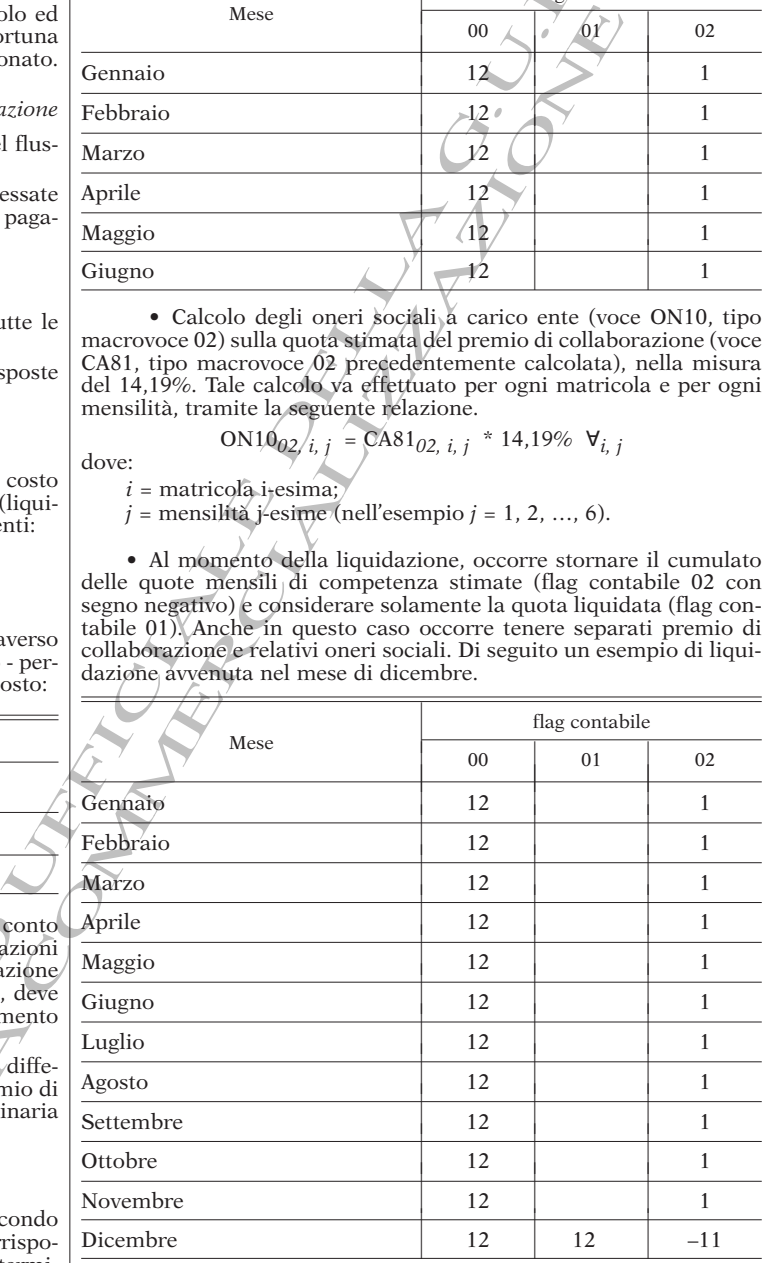

## 7. **Allegati**

7.1. *Anagrafica specializzazioni*

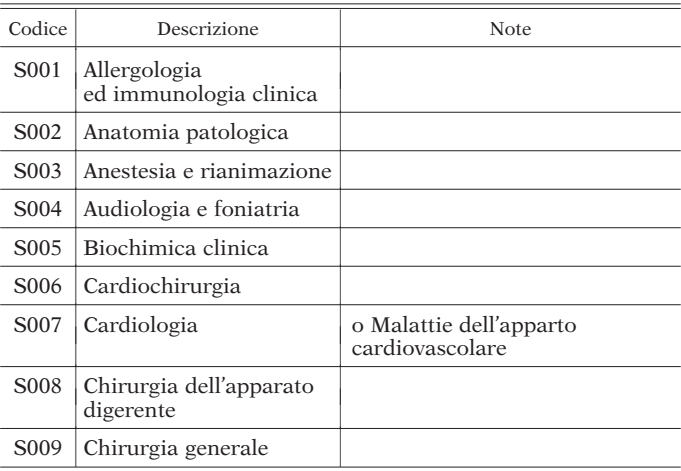

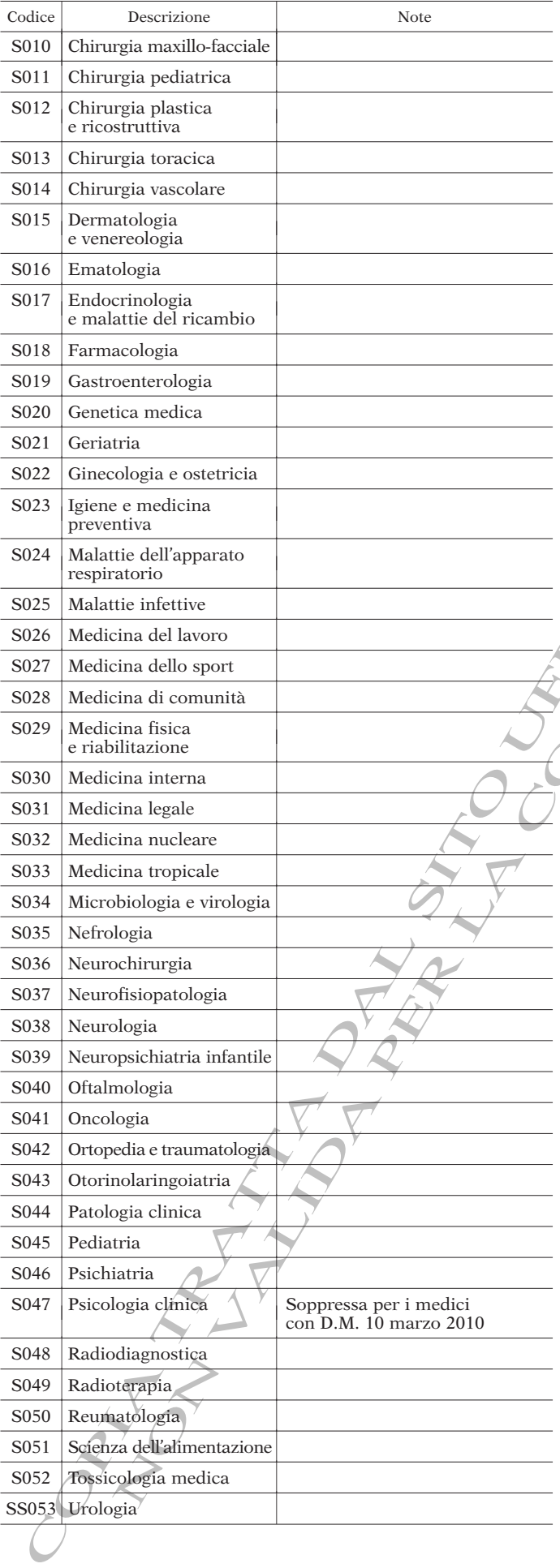

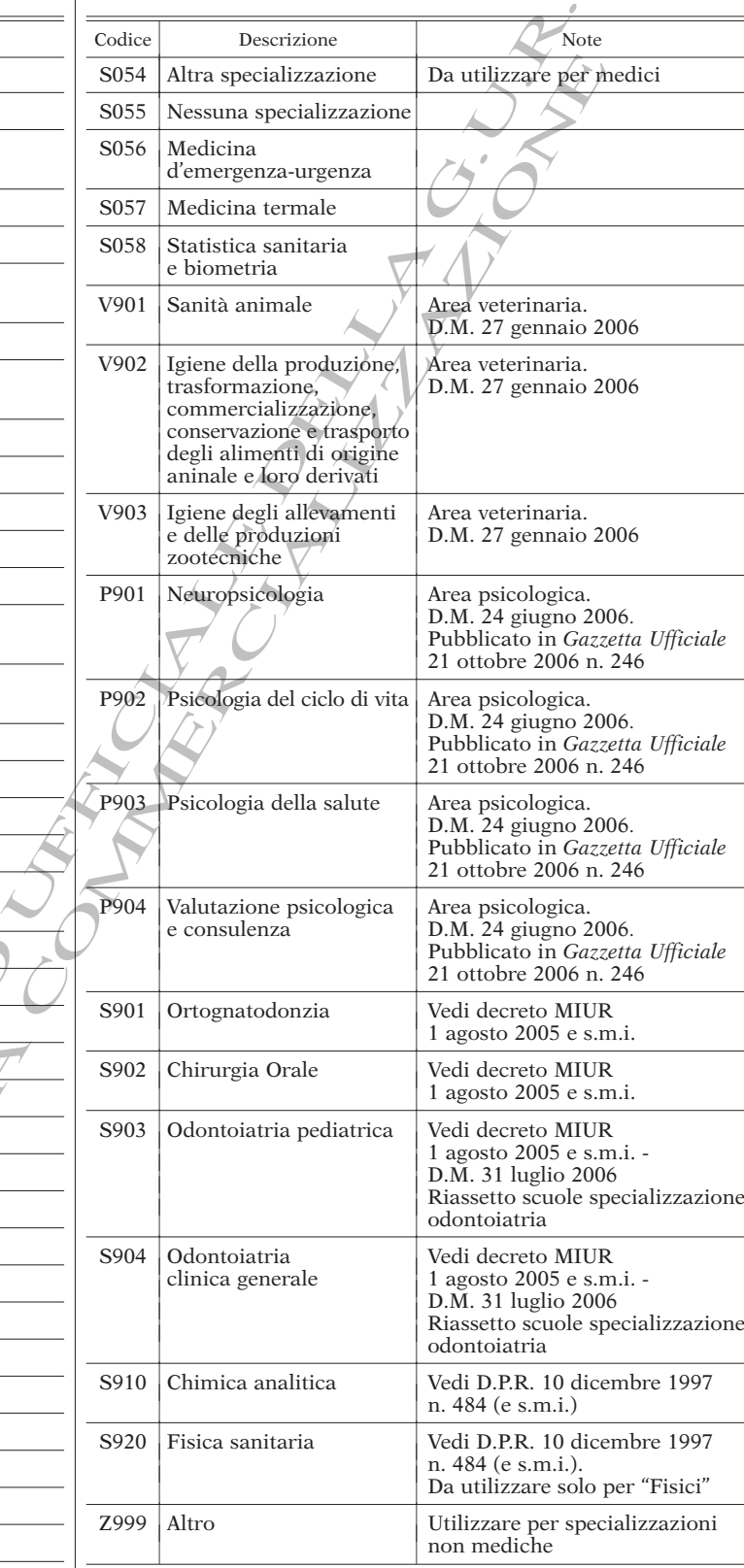

Ai medici che hanno conseguito più di un titolo di specializzazione dovrà essere assegnato il codice corrispondente alla disciplina in base alla quale esercitano la professione nel servizio (ospedaliero o territoriale) di appartenenza. Eventuali titoli di specializzazione affini alle specialità riportate in tabella, potranno essere ricondotti alle stesse in base alle equipollenze previste dall'art. 14 del D.P.R. 10 dicembre 1997 n. 484 (e s.m.i.), ad eccezione di "chirurgia ed endoscopia digestiva" che confluisce in "chirurgia dell'apparato digerente". Ai dirigenti medici in possesso di titoli di specializzazione non classificabili in base ai criteri sopra indicati, dovrà essere attribuito il codice S054 "Altre specializzazioni". Ai dirigenti medici privi di un titolo di specializzazione dovrà essere assegnato il codice S055 "Nessuna specializzazione".

# 7.2. *Anagrafica macrovoci*

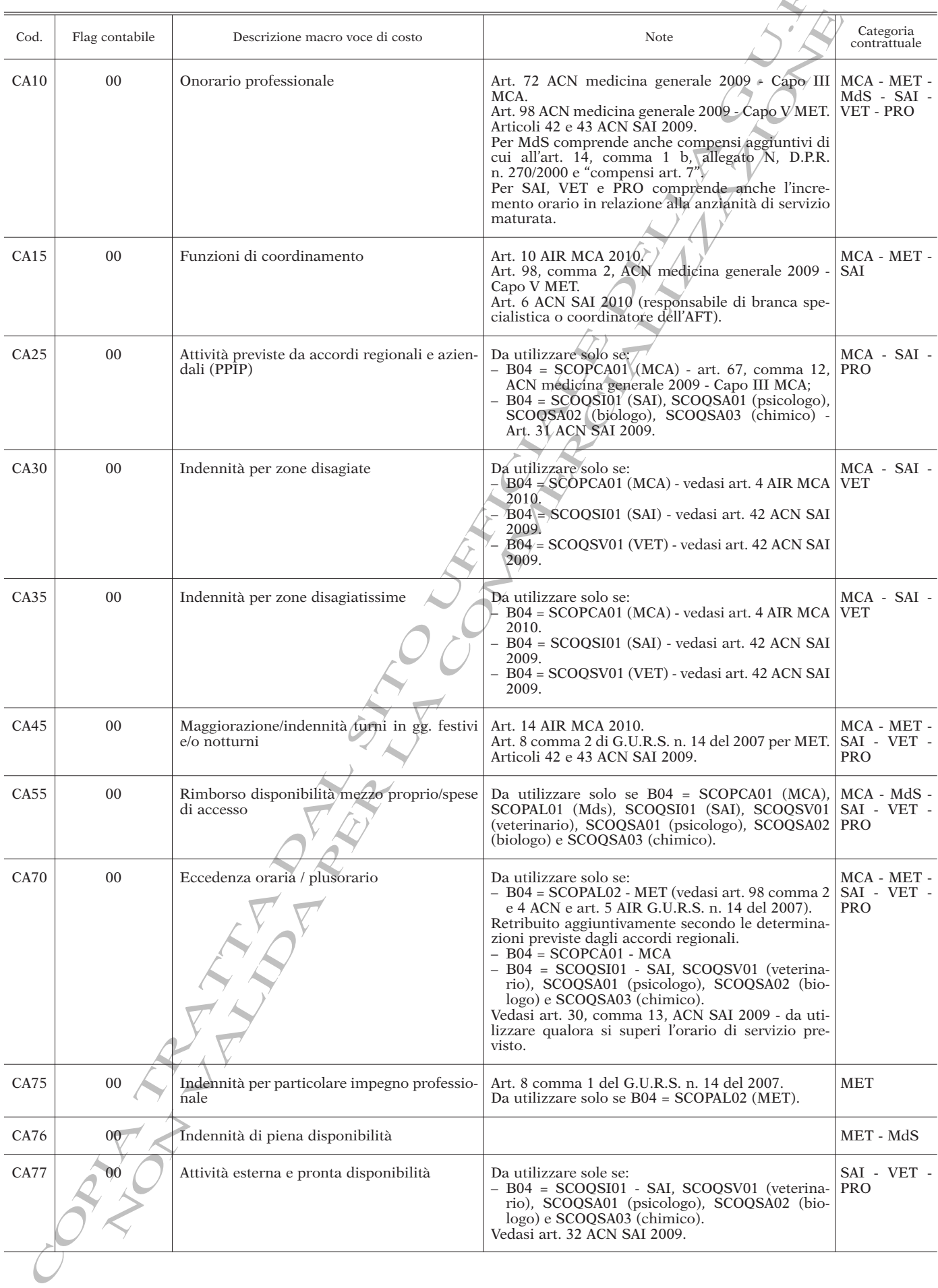

R.

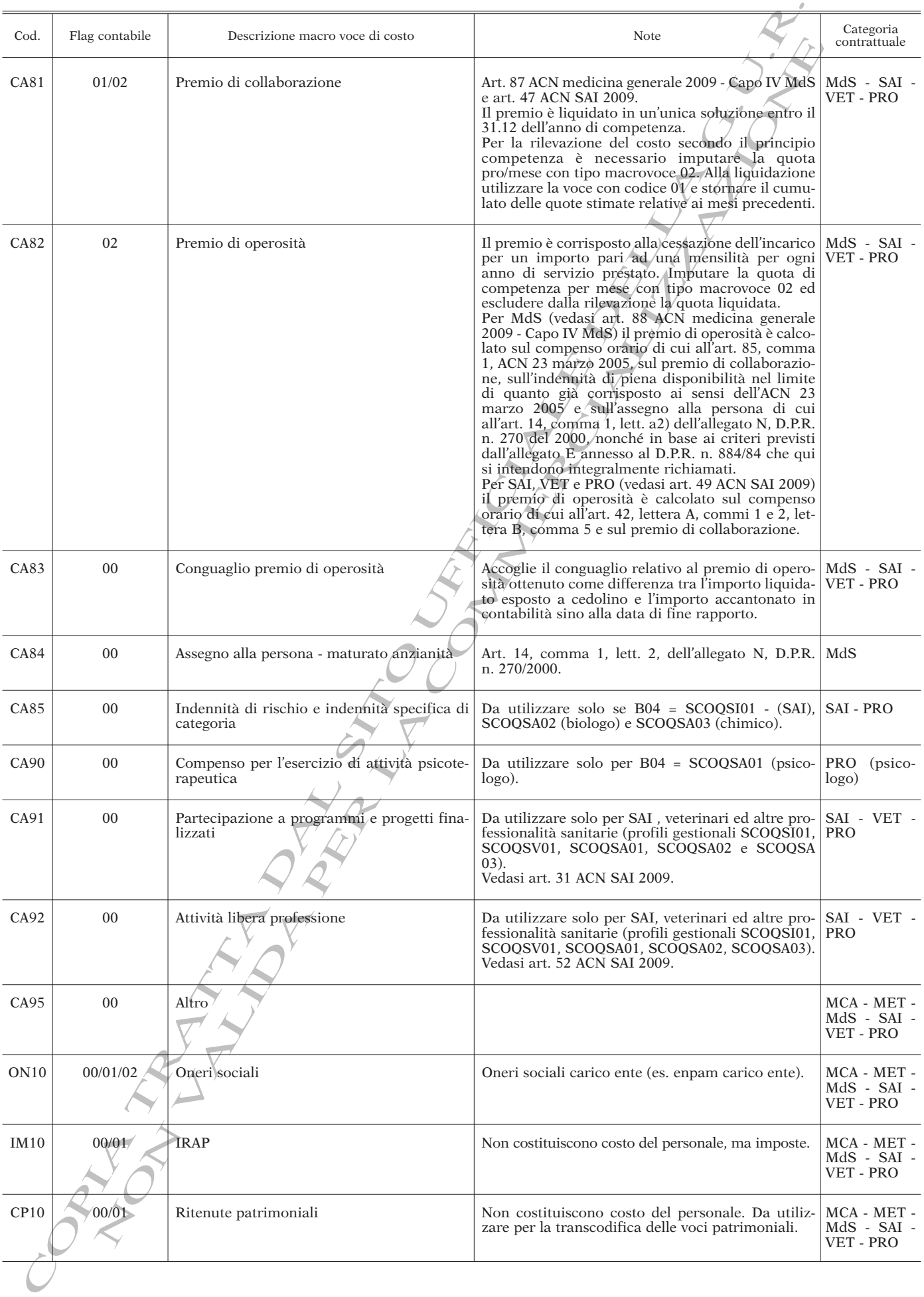

# 7.3. *Anagrafica profili gestionali*

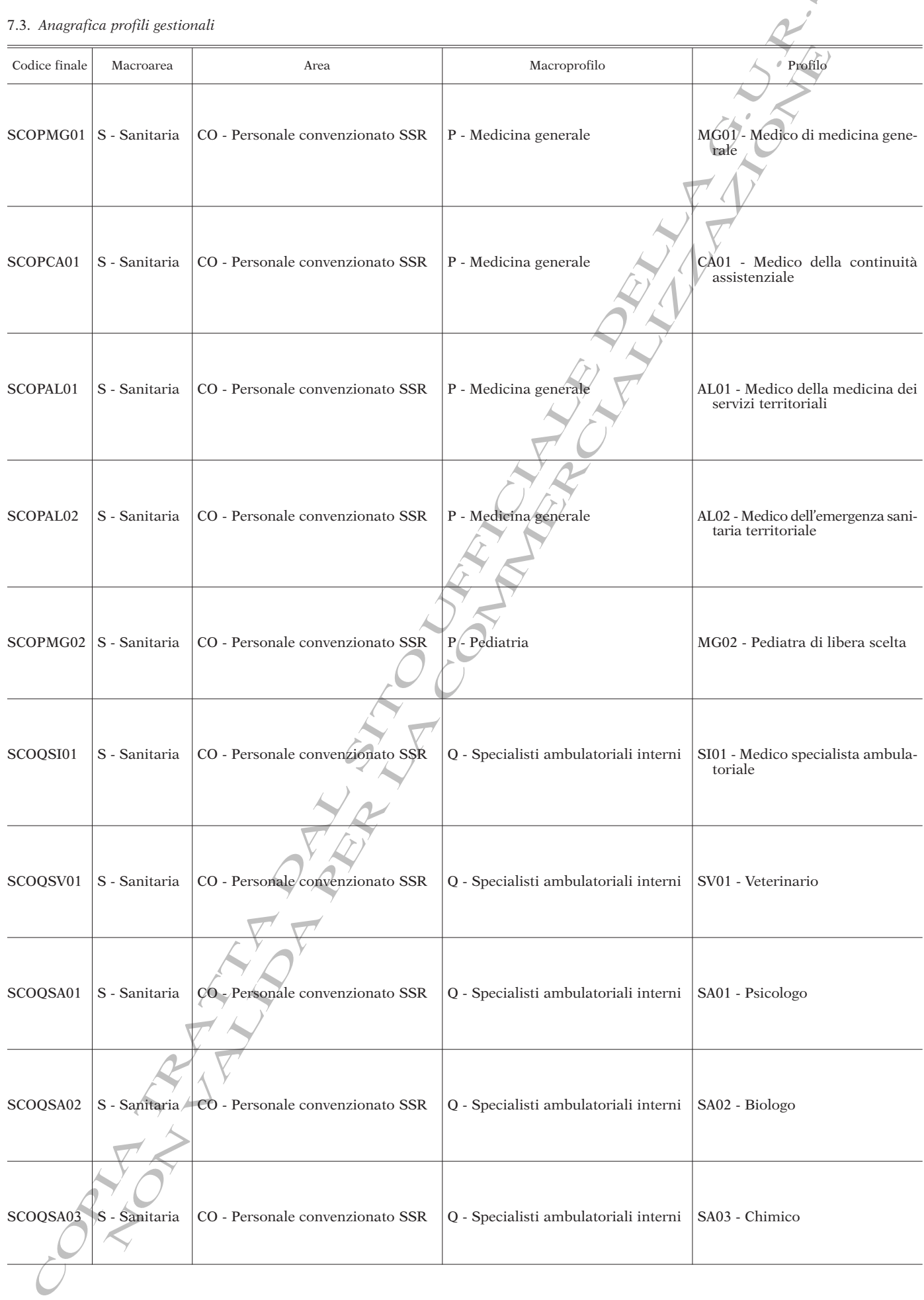

7.4. *Prospetto di riconciliazione con modello CE*

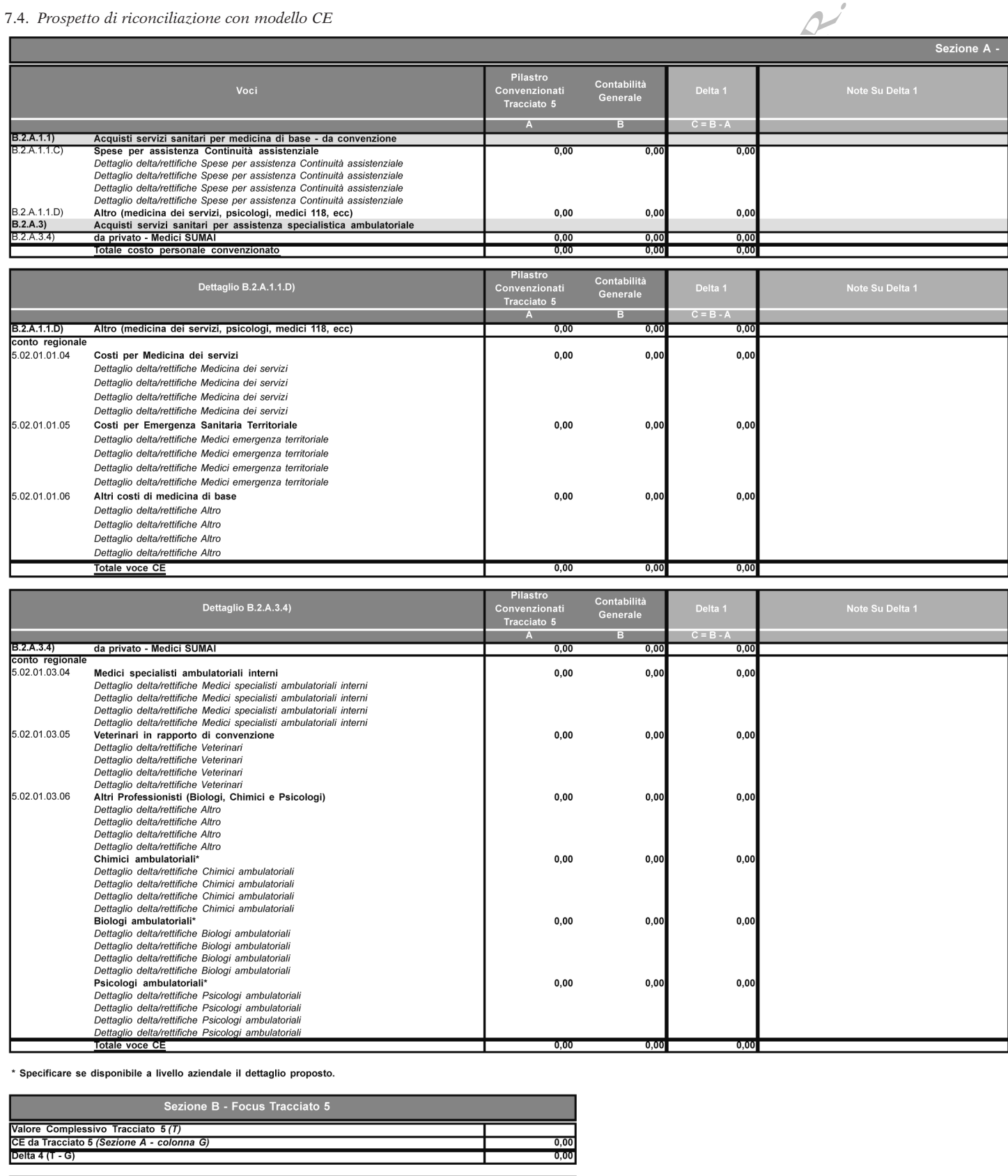

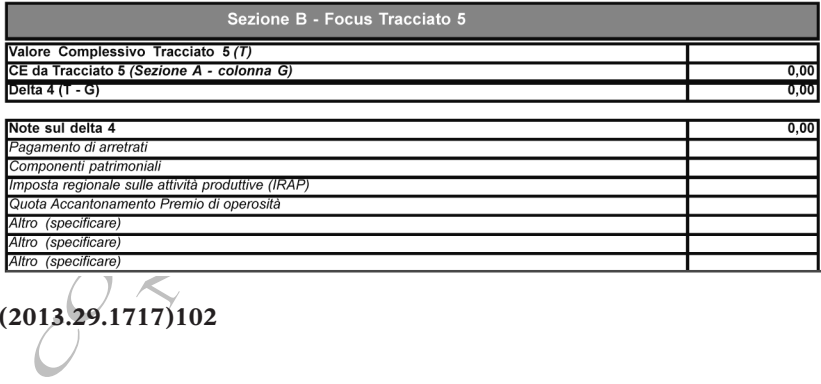

**(2013.29.1717)102**

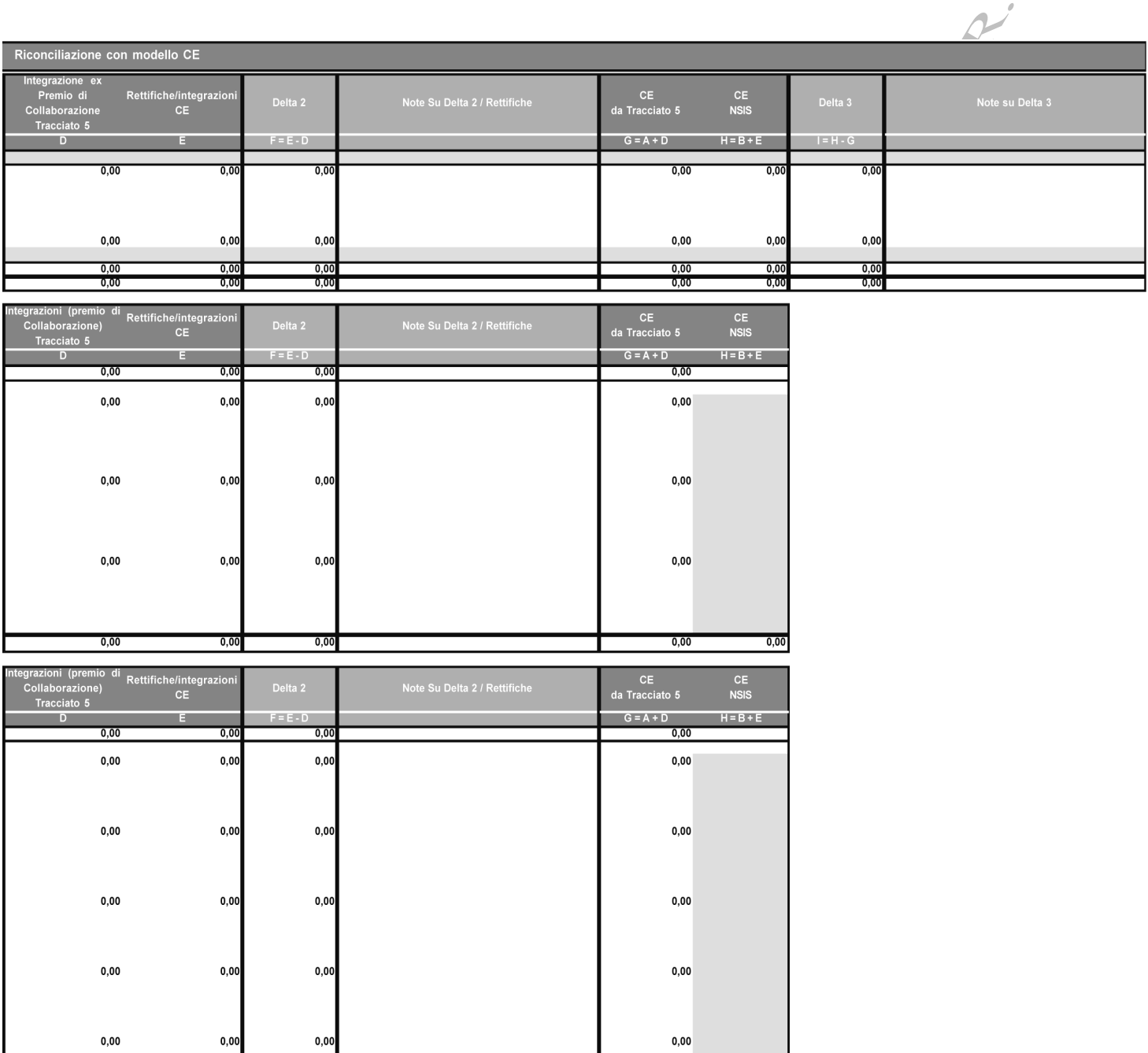

 $_{0,00}$ 

 $0,00$ 

 $0.00$ 

 $C^{\sim}$ 

 $_{0,00}$ 

 $0,00$ 

TRATTA

 $0,00$ <br> $0,00$ 

SANT'AGATA DI MILITELI<br>
SANTO STEFANO CAMAS<br>
SCIACCA - Edicola Coco V<br>
SIRACUSA - Cartolibreria<br>
TERRASINI - Serra Antoni<br>
1 DI ABBONAMENTO<br>
PARTE PRIMA<br>
TERRASINI - Serra Antoni<br>
1 DI ABBONAMENTO<br>
2 PARTE PRIMA via Autonomia Siciliana, 114; Libreria "Ausonia" di Argento Sergio - via Ausonia, 70/74; Grafill s.r.l. - via Principe di Palagonia, 787/91.<br>
RTINICO - "Alfa & Beta" s.n.c. di Greco Laura e Cuginella Anita - via Genova, 52 bunale" s.r.l. - piazza V. E. Orlando, 44/45; Edicola Badalamenti Rosa - piazza<br>Castelforte, s.n.c. (Partanna Mondello); "La Bottega della Carta" di Scannella Dome-<br>nico - via Caltanissetta, 11; Libreria "Campolo" di Garga U. PALERMO - Edicola Romano Maurizio - via Empedocle Restivo, 107; "La Libreria del Tri-La *Gazzetta Ufficiale* della Regione siciliana è in vendita al pubblico:<br>AGRIGENTO - Edicola, rivendita tabacchi Alfano Giovanna - via Panoramica dei Templi, 31; | MODICA - Baglieri Carmelo - corso Umberto I, 460; "Calysa pli, 31; MODICA - Bagieri Carmelo - corso Umberto I, 460; "Calysa" di Cestori<br>
Resistenza Partigiana, 1800E.<br>
NARO - "Carpediem" di Celauro Gaetano - viale Europa, 3.<br>
jeonal MARO - "Carpediem" di Celauro Gaetano - viale E Pusante Alfonso - via Dante, 70; Damont s.r.l. - via Panoramica dei Templi, 21; ALCAMO - Arusio Maria Caterina - via Vittorio Veneto, 238; "Di Leo Business" s.r.l. - corso VI Aprile, 181; Libreria Pipitone Lorenzo - viale Europa, 61. BAGHERIA - Carto - Aliotta di Aliotta Franc. Paolo - via Diego D'Amico, 30; Rivendita giornali Leone Salvatore - via Papa Giovanni XXIII (ang. via Consolare). BARCELLONA POZZO DI GOTTO - Maimone Concetta - via Garibaldi, 307; Edicola "Scilipoti" di Stroscio Agostino - via Catania, 13. BOLOGNA - Libr. giur. Edinform s.r.l. - via Irnerio, 12/5. CALTANISSETTA - Libreria Sciascia Salvatore s.a.s. - corso Umberto, 111. CAPO D'ORLANDO - "L'Italiano" di Lo Presti Eva & C. s.a.s. - via Vittorio Veneto, 25. CASTELVETRANO - Cartolibreria - Edicola Marotta & Calia s.n.c. - via Q. Sella, 106/108. CATANIA - Essegici s.a.s. - via Francesco Riso, 56/60; Libreria La Paglia - via Etnea, 393/395; Cefat - piazza Roma, 18/15; Cartolibreria Giuridica-Professionale di Cavallaro Andrea - via Ruggero Settimo, 1. FAVARA - Costanza Maria - via IV Novembre, 61; Pecoraro di Piscopo Maria - via Vittorio Emanuele, 41. GELA - Cartolibreria Eschilo di Simona Trainito - corso Vittorio Emanuele, 421. GIARRE - Libreria La Senorita di Giuseppa Emmi - via Trieste, 39. LICATA - Edicola Santamaria Rosa - via Palma (ang. via Bramante). MAZARA DEL VALLO - "F.lli Tudisco & C." s.a.s. di Tudisco Fabio e Vito Massimiliano - corso Vittorio Veneto, 150. MENFI - Ditta Mistretta Vincenzo - via Inico, 188. MESSINA - Rag. Colosi Nicolò di Restuccia & C. s.a.s. - via Centonze, 227, isolato 66. MISILMERI - Ingrassia Maria Concetta - corso Vittorio Emanuele, 528. Resistenza Partigiana, 180/E. NARO - "Carpediem" di Celauro Gaetano - viale Europa, 3. bunale" s.r.l. - piazza V. E. Orlando, 44/45; Edicola Badalamenti Rosa - piazza Castelforte, s.n.c. (Partanna Mondello); "La Bottega della Carta" di Scannella Dome-86/90; Libreria "Forense" di Valenti Renato - via Maqueda, 185; Di Stefano Claudio - Grafill s.r.l. - via Principe di Palagonia, 87/91. PARTINICO - "Alfa & Beta" s.n.c. di Greco Laura e Cucinella Anita - via Genova, 52; Lo Iacono Giovanna - corso dei Mille, 450; Castronovo Rosanna - via Matteotti, 119/121. PIAZZA ARMERINA - Cartolibreria Armanna Michelangelo - via Remigio Roccella, 5. PORTO EMPEDOCLE - MR di Matrona Giacinto & Matrona Maria s.n.c. - via Gen. Giardino, 6. RAFFADALI - "Striscia la Notizia" di Randisi Giuseppina - via Rosario, 6. SAN FILIPPO DEL MELA - "Di tutto un pò" di Furnari Maria Teresa - via Borgo G. Verga-Cattafi, 19. SAN MAURO CASTELVERDE - Garofalo Maria - corso Umberto I, 56. SANT'AGATA DI MILITELLO - Edicola Ricca Benedetto - via Cosenz, 61. SANTO STEFANO CAMASTRA - Lando Benedetta - corso Vittorio Emanuele, 21. SCIACCA - Edicola Coco Vincenzo - via Cappuccini, 124/a. SIRACUSA - Cartolibreria Zimmitti Catia - via Necropoli Grotticelle, 25/O. TERRASINI - Serra Antonietta - corso Vittorio Emanuele, 336. La *Gazzetta Ufficiale* della Regione siciliana è in vendita al pubblico:

Le norme per le inserzioni nella *Gazzetta Ufficiale* della Regione siciliana, parti II e III e serie speciale concorsi, sono contenute nell'ultima pagina dei relativi fascicoli.

# PREZZI E CONDIZIONI DI ABBONAMENTO - ANNO 2013

# PARTE PRIMA

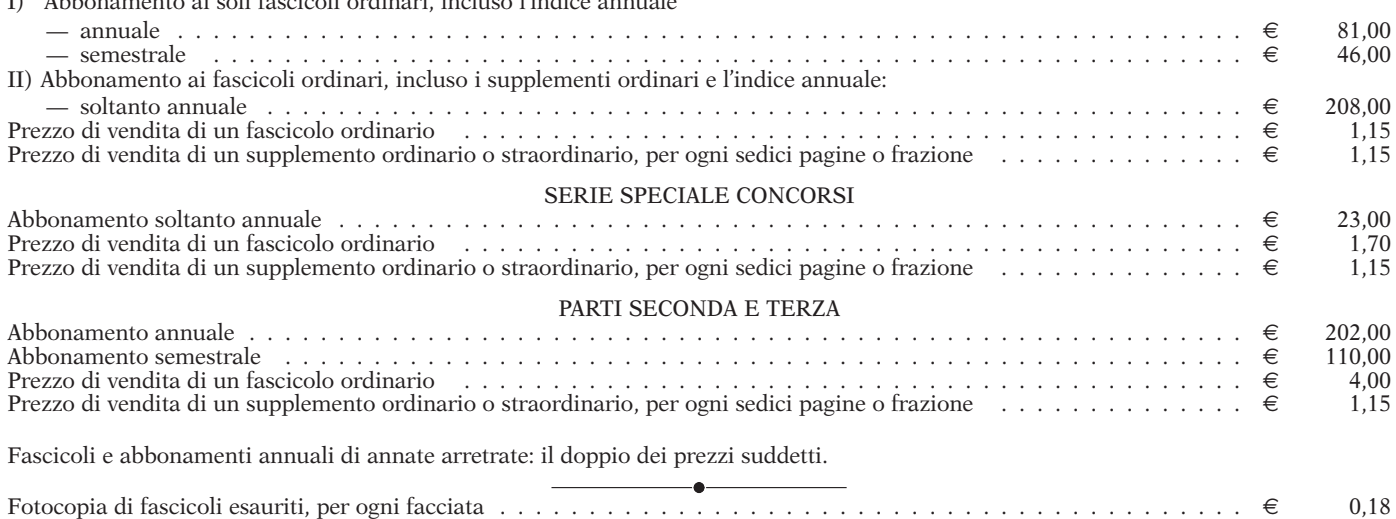

Per l'estero, i prezzi di abbonamento e vendita sono raddoppiati.

I)I Abbonamento ai soli fascicoli ordinari, incluso l'indice annuale

coli esauriti, per ogni facciata<br>vrezzi di abbonamento e vendita so<br>abbonamento, **corredato dell'indi**<br>dell'indication<br>ssa per la Regione (Banco di Sicilia<br>er quale periodo (anno o semestre)<br>ione non risponde dei ritardi c L'importo dell'abbonamento, **corredato dell'indicazione della partita IVA o, in mancanza, del codice fiscale del richiedente,** deve essere versato **a mezzo bollettino postale** sul c/c postale n. 00304907 intestato alla *"*Regione siciliana - Gazzetta Ufficiale - Abbonamenti", ovvero direttamente presso l'Istituto di credito che svolge il servizio di cassa per la Regione (Banco di Sicilia), indicando nella causale del versamento per quale parte della *Gazzetta* ("prima" o "serie speciale concorsi" o<br>"seconda e terza") e per quale periodo (anno o s

L'Amministrazione non risponde dei ritardi causati dalla omissione di tali indicazioni.

In applicazione della circolare del Ministero delle Finanze - Direzione Generale Tasse - n. 18/360068 del 22 maggio 1976, il rilascio delle fatture per abbonanenti od acquisti di copie o fotocopie della *Gazzetta* deve essere esclusivamente richiesto, dattiloscritto, nella causale del certificato di accreditamento postale, o nel retro del<br>postagiro o nella quietanza rilascita dall'Is pleto di C.A.P., della partita I.V.A. o, in mancanza, del codice fiscale del versante, oltre che dall'esatta indicazione della causale del versamento.

Gli abbonamenti annuali hanno decorrenza dal 1° gennaio al 31 dicembre, mentre i semestrali dal 1° gennaio al 30 giugno e dal 1° luglio al 31 dicembre. I versamenti relativi agli abbonamenti devono pervenire improrogabilmente, pena la perdita del diritto di ricevere i fascicoli già pubblicati o la non accettazione,<br>entro il 31 gennaio se concernenti l'intero anno o il 1º

I fascicoli inviati agli abbonati vengono recapitati con il sistema di spedizione in abbonamento postale a cura delle Poste Italiane S.p.A. oppure possono essere ritirati, a seguito di dichiarazione scritta, presso i locali dell'Amministrazione della *Gazzetta*.

L'invio o la consegna, a titolo gratuito, dei fascicoli non pervenuti o non ritirati, da richiedersi all'Amministrazione della *Gazzetta* entro 30 giorni dalla data di<br>pubblicazione, è subordinato alla trasmissione o alla

Le spese di spedizione relative alla richiesta di invio per corrispondenza di singoli fascicoli o fotocopie sono a carico del richiedente e vengono stabilite, di volta in volta, in base alle tariffe postali vigenti.

I fascicoli inviati agli abborati, a seguito di dichiarazione<br>L'invio o la consegna, a tiu<br>L'invio o la consegna, a tiu<br>Le spese di spedizione rela<br>Le spese di spedizione rela<br>NUISO Gli uffici della<br>MUISO di uffici della<br>( AVVISO Gli uffici della Gazzetta Ufficiale della Regione siciliana sono aperti al pubblico dal lunedì al venerdì dalle ore 9,00 alle ore 13,00 ed il<br>mercoledì dalle ore 16,15 alle ore 17,45. Negli stessi orari è attivo il **(P.E.C.).**

CANA RATTA  $\sqrt{2}$ SITO O UFFICIALES DELLA RE  $\overline{\mathcal{O}}_i$  $\mathcal{D}^{'}$ R.  $\varphi^{\cdot}$ NON REA VALIDA<br>VALIDA PER<br>PER LA COMMERCIAL REPORT

RATTA  $\sqrt{2}$ SITO O UFFICIALES DELLA RE  $\overline{\mathcal{O}}_i$  $\mathcal{D}^{'}$ R.  $\varphi^{\cdot}$ VALIDA<br>VALIDA PER<br>PER LA COMMERCIAL REPORT

EXTORIO MARINO, diretto VITTORIO MARINO, *direttore responsabile* MELANIA LA COGNATA, *redattore*

SERISTAMPA di Armango Margherita - VIA SAMPOLO, 220 - PALERMO